### Manipolazioni di un'immagine

#### Point Operations

L2021-2-2

1

# Trasformazioni dell'Intensità

- Assumiamo che le nostre immagini siano
	- Immagini di intensità luminosa (*grayscale*)
	- Rappresentate da
		- Interi senza segno [0...255] (uint8 unsigned **int**eger a **8** bit)
		- Oppure virgola mobile doppia precisione (double) [0...1]

# Point Operations

- Costituiscono una mappa all'interno del range di valori di intensità ammessi dalla rappresentazione corrente di un pixel:
	- $\lnot$  [0...1]  $\rightarrow$  [0...1]
	- $[0..255] \rightarrow [0...255]$
- Ogni valore di pixel viene trasformato secondo una legge che dipende
	- Dal valore del pixel stesso (legge omogenea)  $a' \leftarrow f(a)$

# Point Operations

- Il significato di una point operation è quello di alterare i livelli di intensità di ogni pixel secondo un criterio che dipende esclusivamente dal valore di partenza
- In genere il metodo è vincolato a trasformare i livelli di intensità all'interno di un intervallo fissato
- Nella quasi totalità dei casi ogni point operation trasforma un immagine conservando l'ordine dei valori dei pixel. Quindi presi due valori qualsiasi nell'immagine di partenza

$$
p_i < p_j
$$

– Deve continuare ad essere valida nell'immagine trasformata

 $f(p_i) < f(p_j)$ 

#### Trasformazione Logaritmica ed Esponenziale

•Nell'analizzare le trasformazioni logaritmica ed esponenziale consideriamo l'intensità luminosa di un pixel nell'intervallo normalizzato [0,1].

•Questa è una scelta talvolta necessaria per eseguire trasformazioni e richiede una rappresentazione interna dei dati in *virgola mobile*, cioè il formato binario con cui si rappresentano numeri decimali

•Si può tornare alla rappresentazione per interi [0,255] moltiplicando un numero nella scala normalizzata per 256 e poi troncando al valore intero

$$
p_{[0,255]} = trunc(256 * pn_{[0,1]})
$$

#### Trasformazione Logaritmica ed Esponenziale

- In immagini dove appaiono regioni di luminosità molto diversa è possibile che il numero di valori di intensità all'interno di una regione diventi piccolo e che siano numericamente vicini tra loro.
	- In immagini grayscale dettagli differenti sono percepibili se hanno differenze di intensità luminosa
	- Se all'interno di queste regioni i valori sono troppo vicini e il range non è sufficientemente grande allora i dettagli potrebbero non essere più distinguibili

#### Trasformazione Logaritmica

Lo scopo di una trasformazione logaritmica è quello di rendere distinguibili dettagli di un'immagine che appartengono alle regioni più scure. I livelli di luminosità sono ricalcolati in modo che all'interno di queste regioni aumenti il contrasto a scapito però delle regioni più luminose, dove i valori si addensano

La costante **α** determina la curvatura

$$
I_{out} = \frac{log(1 + \alpha * I_{in}(u, v))}{log(1 + \alpha)}
$$

#### Trasformazione Logaritmica

Tabella e grafico valori della trasformazione logaritmica per α = 100. Il 25% del range più basso di valori di intensità nell'immagini iniziale (I<sub>in</sub>) prende oltre il 70% dei valori nell'immagine finale ( $I_{out}$ ), mentre il 25% più alto del range viene confinato nel 5% superiore nell'immagine finale

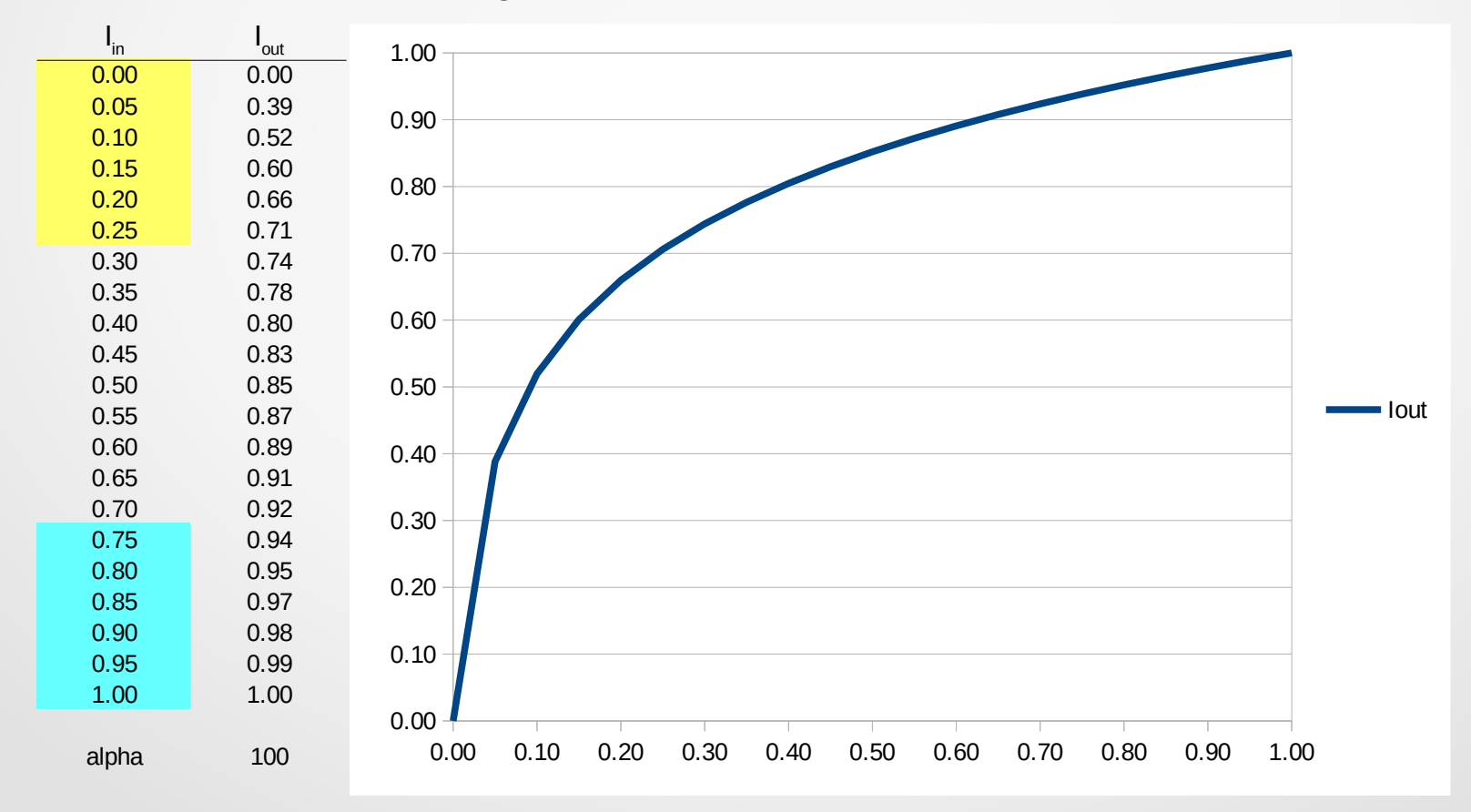

# Trasformazione logaritmica

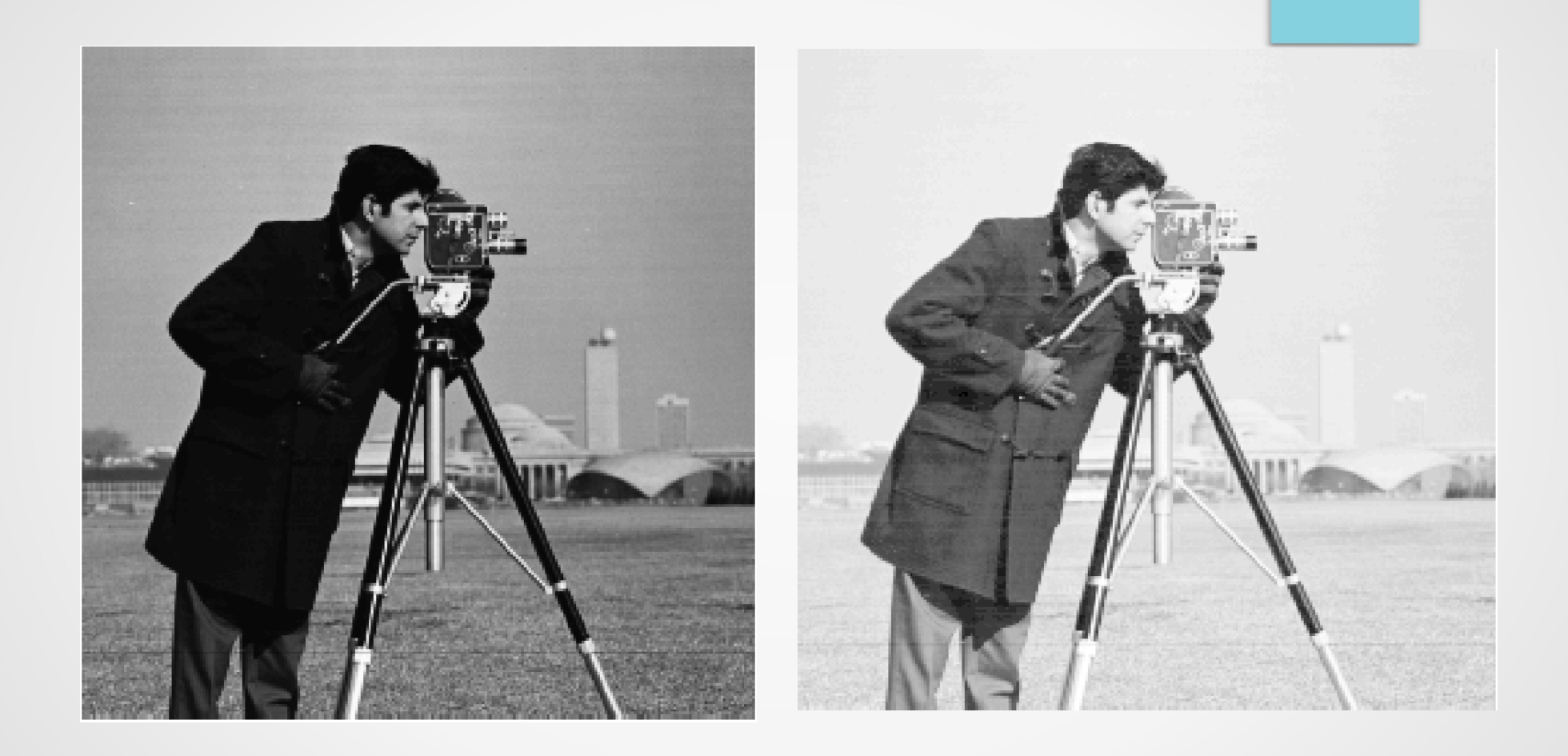

Trasformazione logaritmica con α=100

# Trasformazione Logaritmica

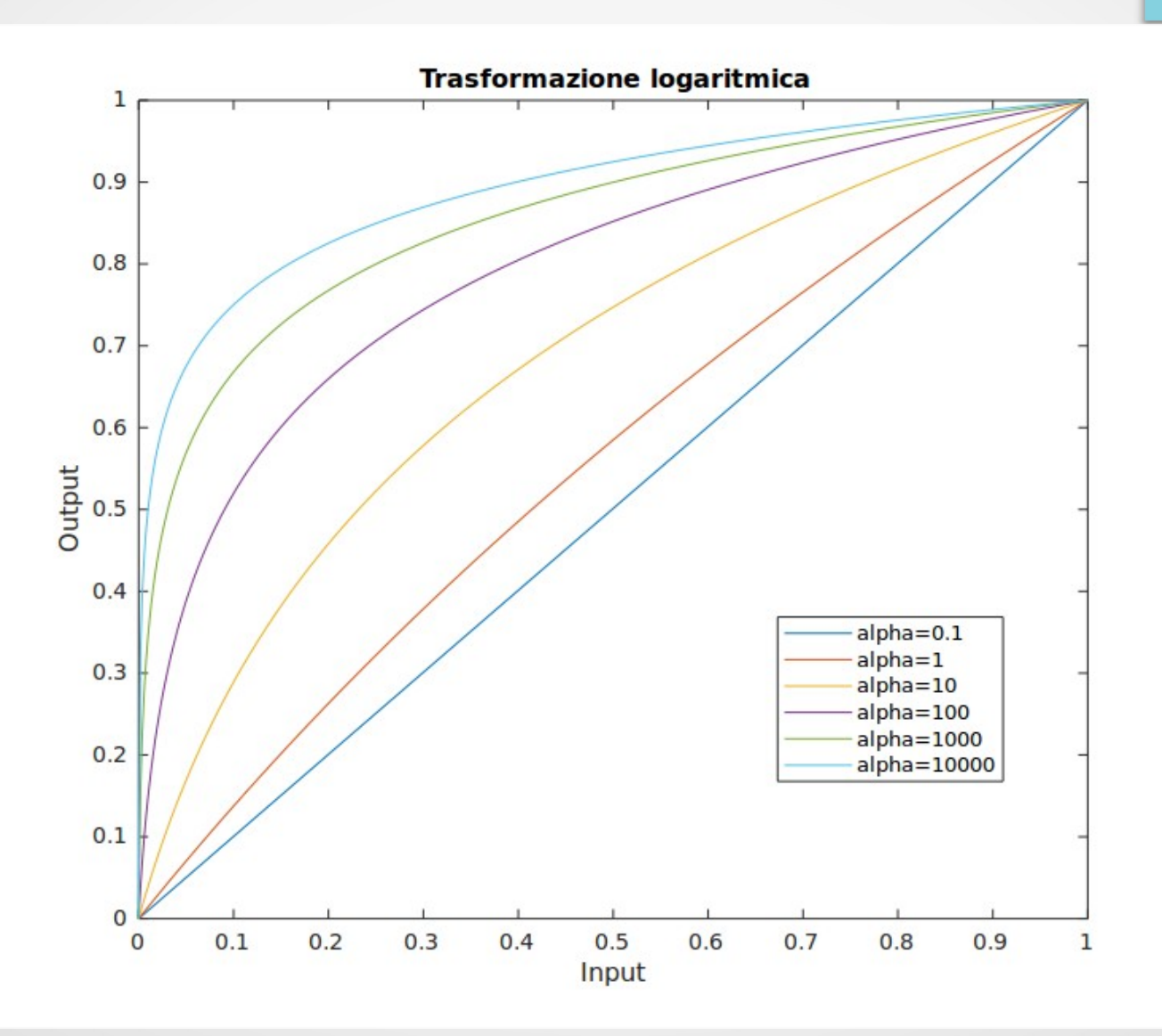

#### Trasformazione Esponenziale

- Lo scopo di una trasformazione esponenzioale è il reciproco dell'obbiettivo della t. logaritmica. I livelli di luminosità sono ricalcolati in modo che le regioni a luminosità alta acquistino un range più ampio a scapito delle regioni più scure
- Ancora un volta la costante α controlla la forma della curva

$$
I_{out} = \frac{(1+\alpha)^{I_{in}} - 1}{\alpha}
$$

#### Trasformazione Esponenziale

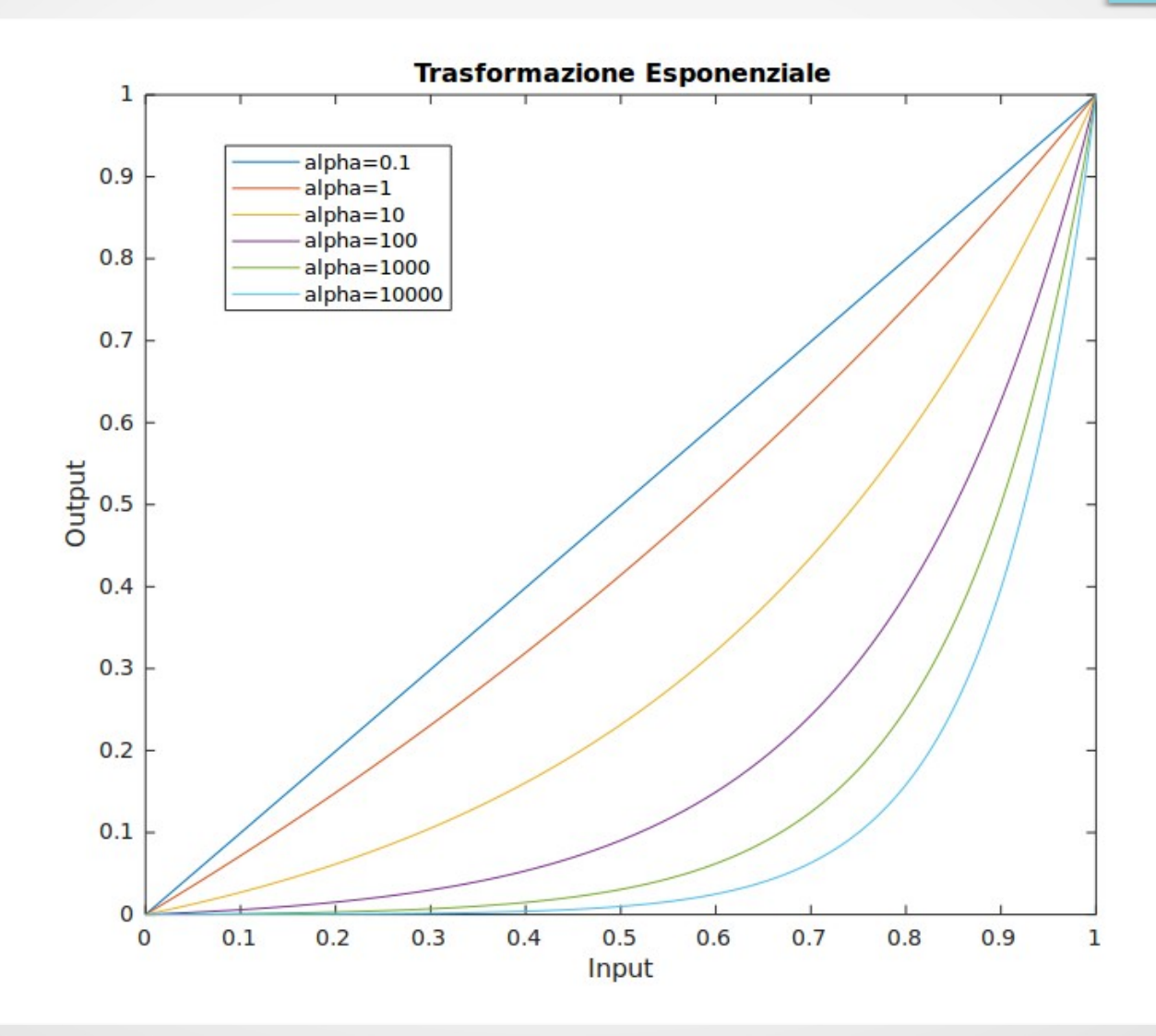

# Trasformazione esponenziale

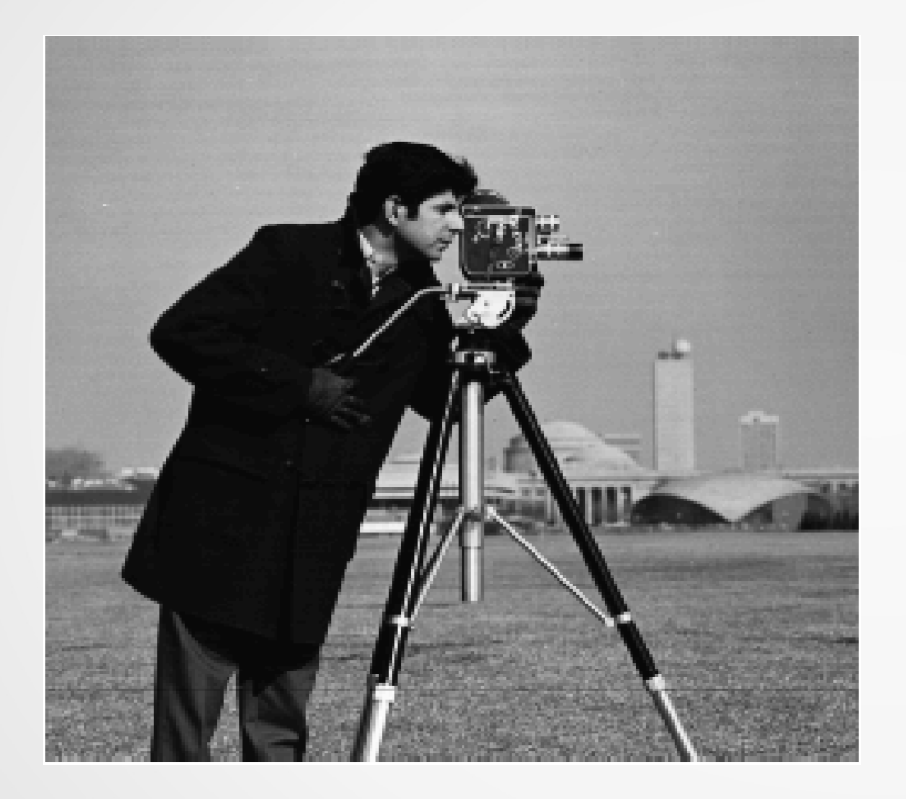

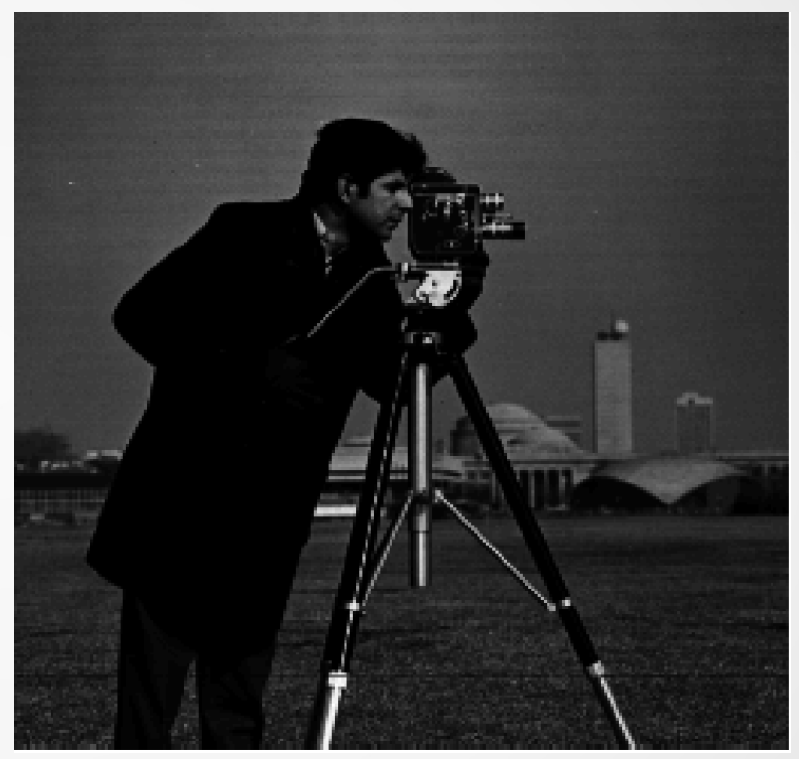

Trasformazione esponenziale con α=50

### Point Operations

- Inversione della luminosità di un'immagine
	- L'immagine prodotta è l'analogo del "negativo" delle immagini fotografiche tradizionali

$$
s = T(r) = L - 1 - r \qquad r = [0...L - 1]
$$

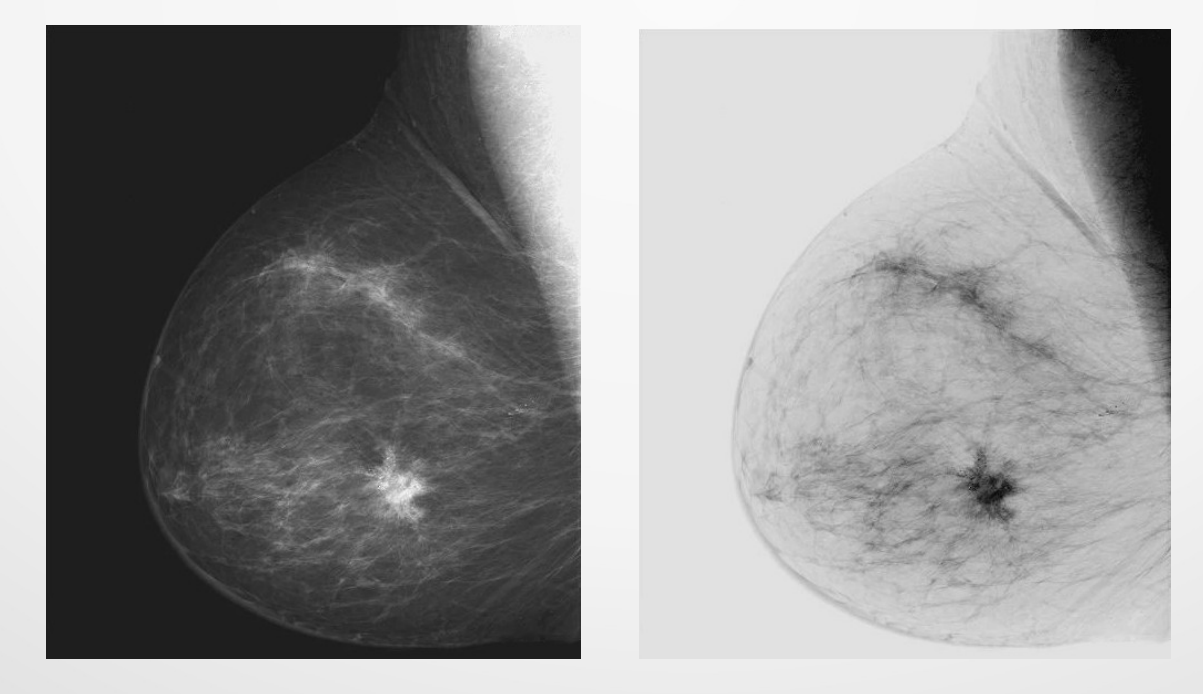

# Inversione della luminosità

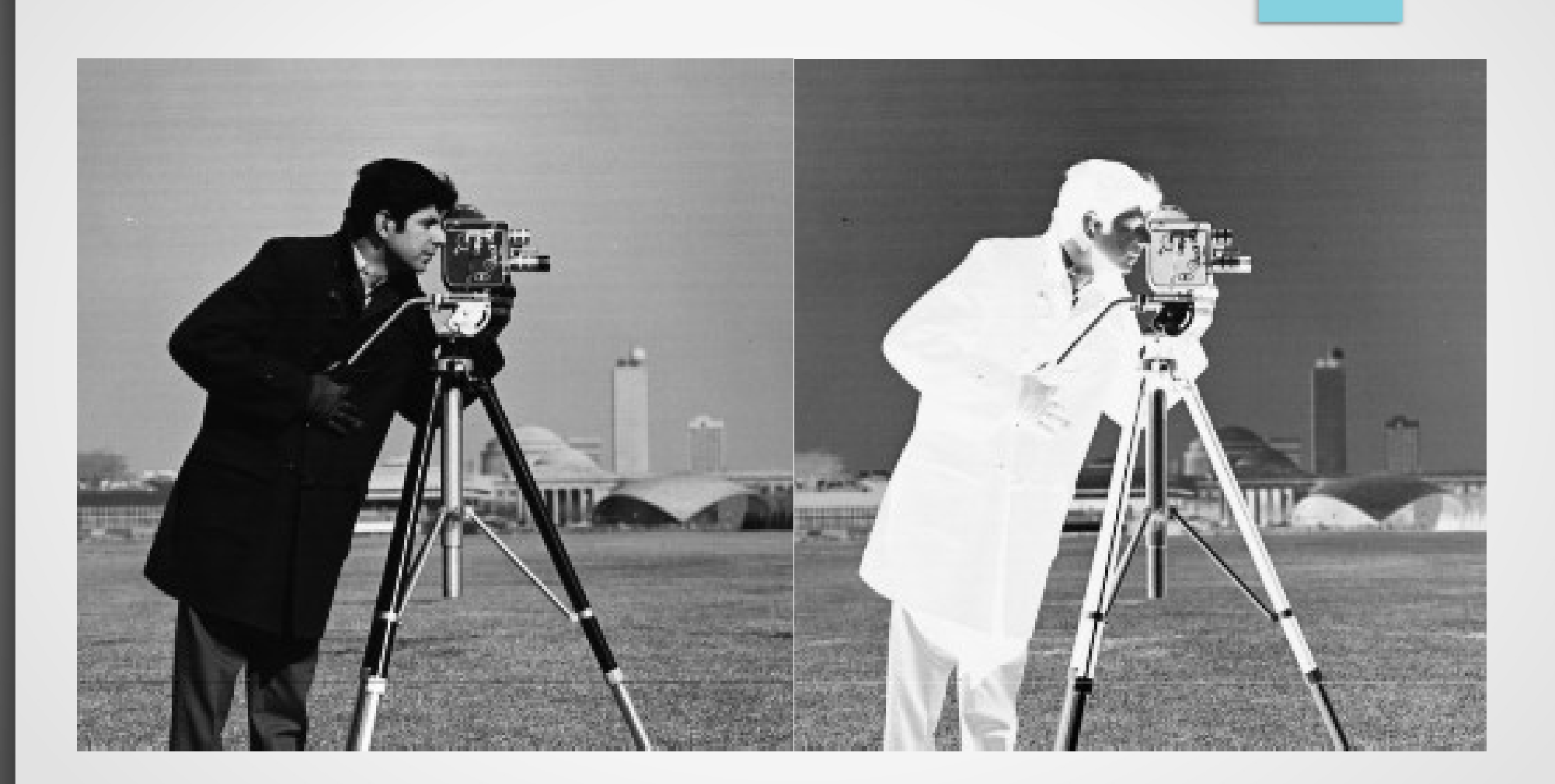

# Leggi di trasformazione

Diagramma che raccoglie per diversi valori di α trasformazioni logaritmiche ed esponenziole. La retta sull'antidiagonale rappresenta l'inversione della luminosità

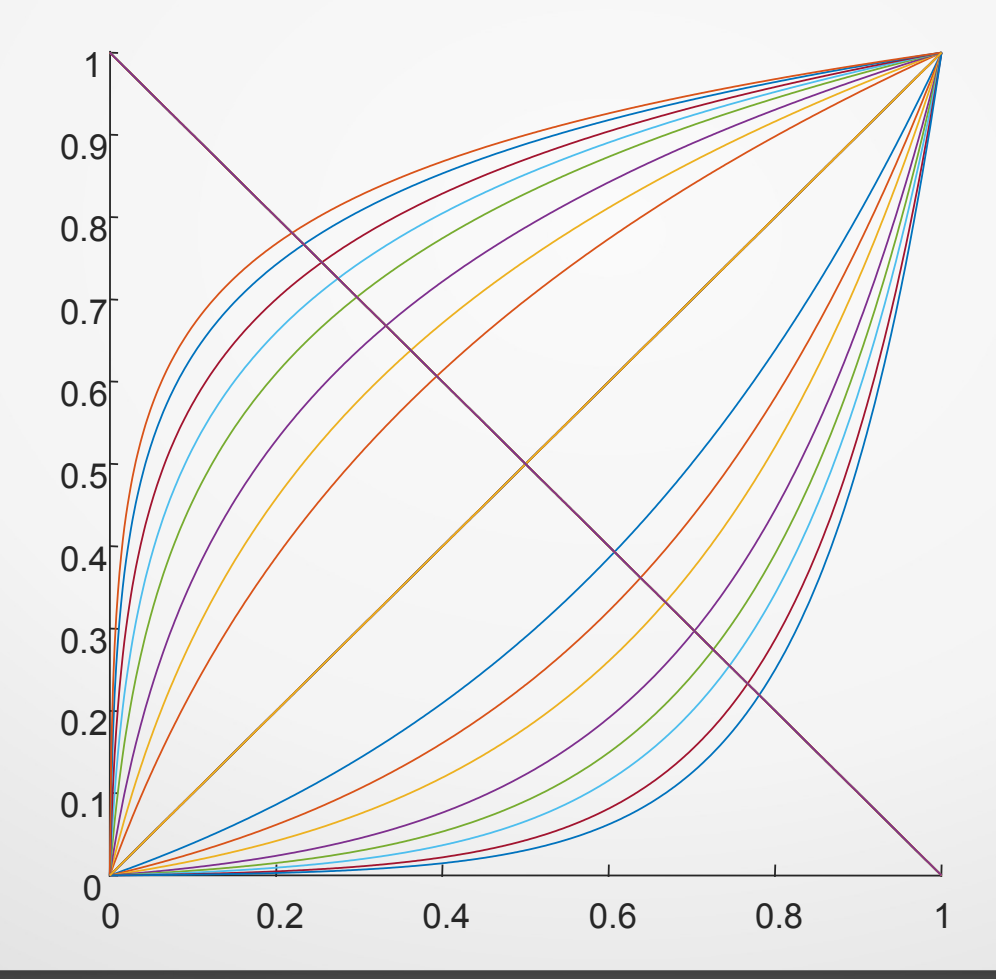

# Modifica del Contrasto

#### Esempio di immagine poco contrastata con il suo istogramma

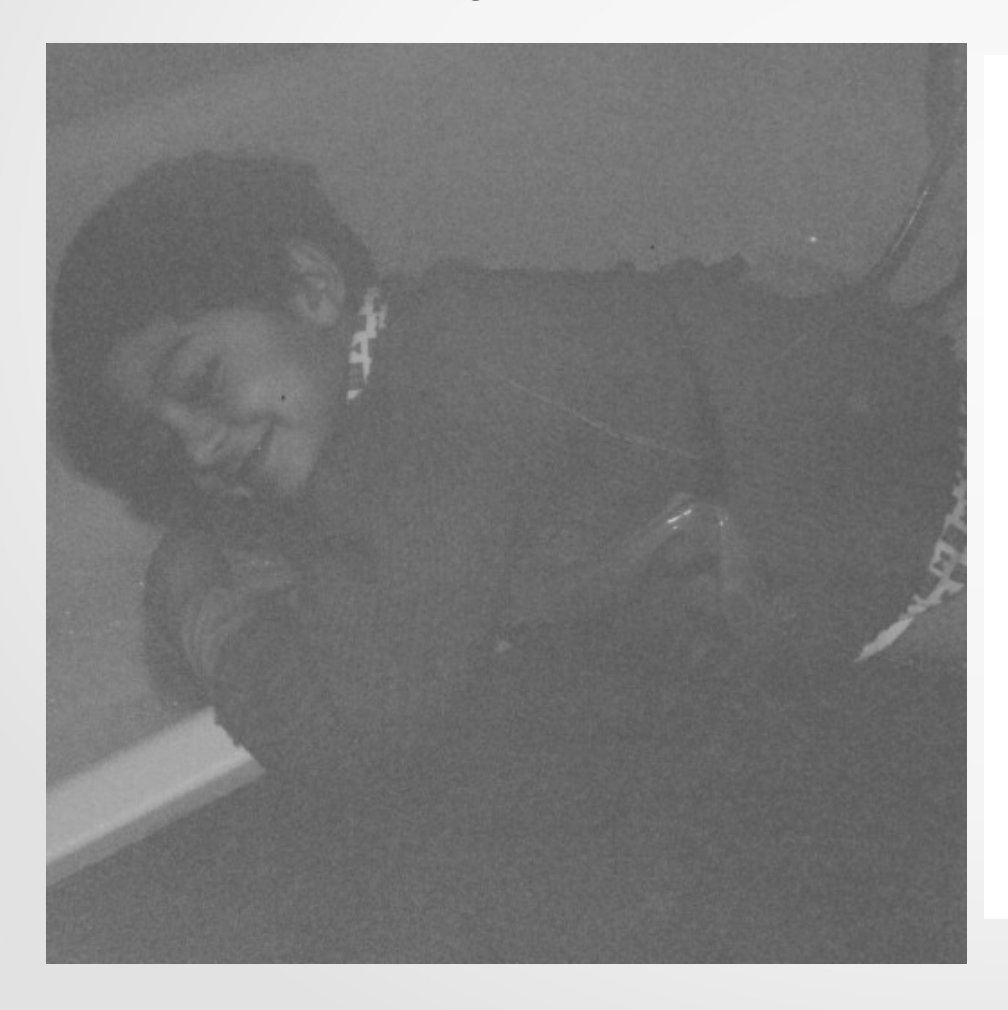

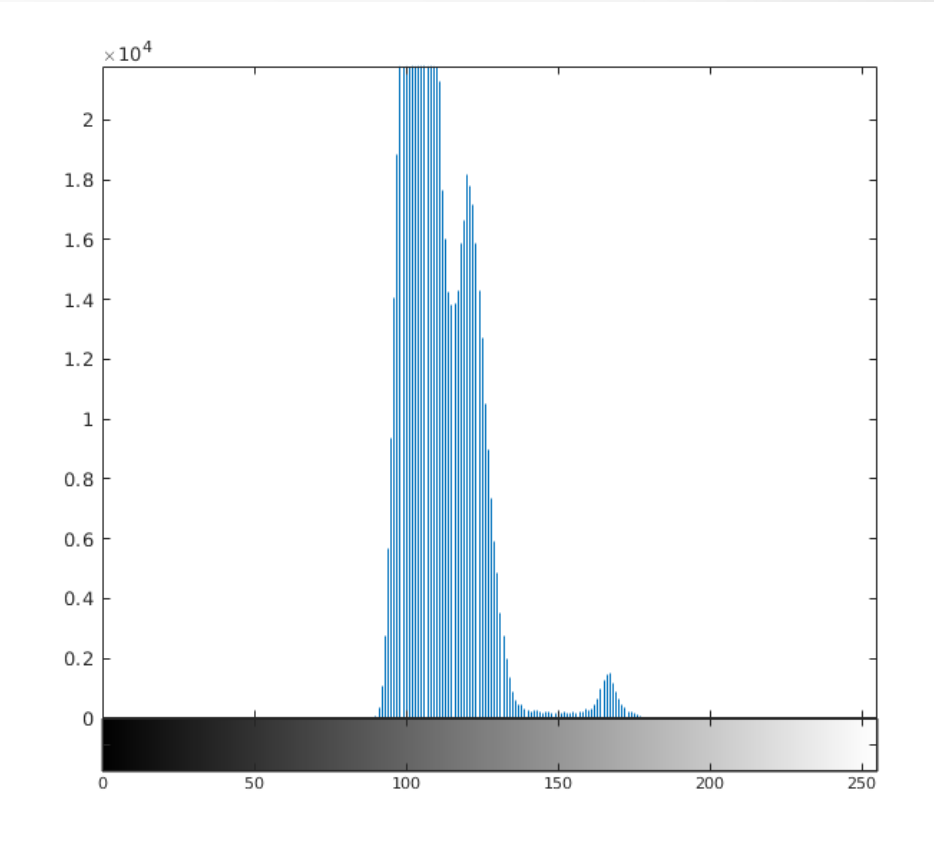

#### Modifica automatica del Contrasto

- Metodo più intuitivo e diretto
- Il valori dei pixel vengono modificati in modo che il contrasto occupi tutto il range di valori disponibili
- $\bullet\,$  Idealmente, con una legge di proporzionalità, il valore a $_{\sf min}$ dovrebbe essere riportato a 0, mentre il valore  $a_{max}$  dovrebbe essere riportato a 255 per un immagine uint8 (pixel rappresentati da 8 bit)
- Nell'immagine precedente il valore di  $a_{low}$  è circa 70 mentre il valore di a<sub>high</sub> è circa 200. Questi valori sono verificabili dall'istogramma ma si determinano esattamente analizzando i dati dell'istogramma calcolati con Matlab/Octave

### Modifica Automatica Contrasto

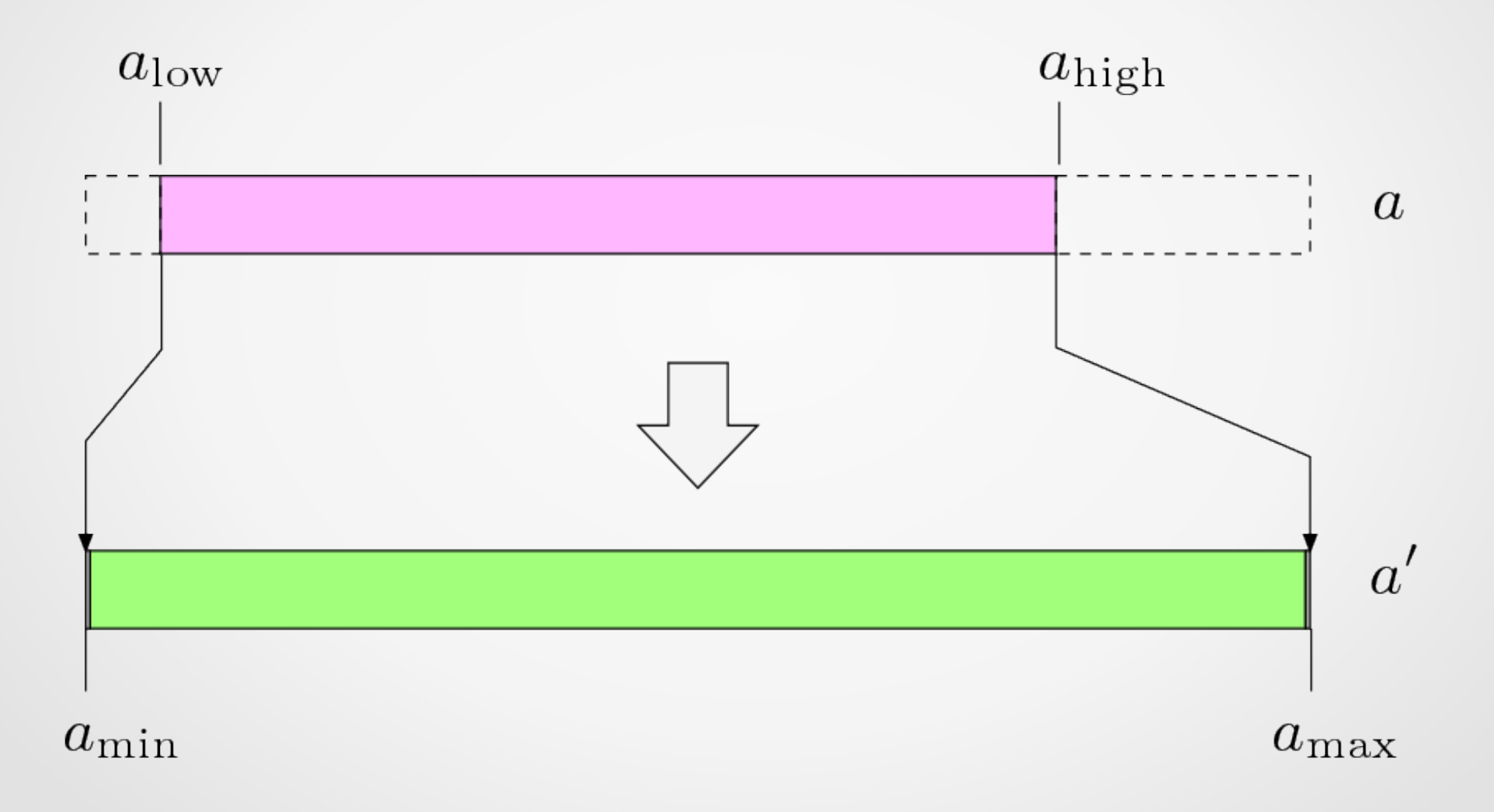

#### Modifica Automatica del Constrasto

L'espressione che realizza lo *stretching* dell'intervallo di valori è regolata da una semplice proporzionalità

$$
f_{\text{ac}}(a) = a_{\text{min}} + (a - a_{\text{low}}) \cdot \frac{a_{\text{max}} - a_{\text{min}}}{a_{\text{high}} - a_{\text{low}}}
$$

Per un immagine a 256 livelli di grigio (8 bit per pixel, valori 0...255)

$$
f_{\rm ac}(a) = (a - a_{\rm low}) \cdot \frac{255}{a_{\rm high} - a_{\rm low}}
$$

# Modifica del Contrasto: limiti

- La formula di modifica automatica ha un effetto limitato se ci sono singoli pixel troppo luminosi o troppo scuri rispetto all'immagine nel suo complesso.
	- In questo caso  $a_{low}$  ( $a_{high}$ ) potrebbe essere significativamente più piccola (grande) di gran parte dell'immagine
	- Gli istogrammi hanno comunque 'code' di pixel all'estremo dell'istogramma, se queste sono pronunciate i valori estremi  $a_{min}$  e  $a_{max}$

# Modifica del Contrasto: limiti

- Ricordiamo che la somma dei valori di un'istogramma all'interno di un **intervallo di intensità** fornisce il numero di pixel che assumono valori appartenenti a quell'intervallo.
- Posso quindi determinare il rapporto tra il risultato della somma e il numero NxM totale dei pixel di un'immagine. Questo mi permette di calcolare la percentuale del totale contenuto in un range di valori.
	- Questo ci fornisce un criterio per determinare quell'intervallo che ragionevolmente racchiude gran parte dei valori di intensità
- Si prende quindi le frazioni estreme "poco rilevanti" di tutti i valori pixel di una specifica immagine e si fa in modo che ai pixel di queste frazioni vengano un valore ricalcolato di  $a_{low}$ , per la frazione all'estremità bassa, e  $a_{high}$  per i valori della frazione all'estremità alta (di un immagine 8 bit)
- Si applica su una distribuzione così modificata la trasformazione proporzionale del contrasto

#### Modifica Automatica del Contrasto

$$
f_{\text{mac}}(a) = \begin{cases} a_{\text{min}} & \text{for } a \le \hat{a}_{\text{low}} \\ a_{\text{min}} + \left(a - \hat{a}_{\text{low}}\right) \cdot \frac{a_{\text{max}} - a_{\text{min}}}{\hat{a}_{\text{high}} - \hat{a}_{\text{low}}} & \text{for } \hat{a}_{\text{low}} < a < \hat{a}_{\text{high}} \\ a_{\text{max}} & \text{for } a \ge \hat{a}_{\text{high}} \end{cases}
$$

•Vengono calcolati nuovi valori "efficaci" che sono stabiliti facendo in modo che la frazione dell'istogramma  $s_{low}$  ( $s_{high}$ ) tra il valore minimo  $a_{low}$  ( $a_{high}$ ) e quello efficace â<sub>low</sub> (â<sub>high</sub>) ammonti ad una percentuale fissata del numero totale di pixel NxM

·Tutti i pixel esterni ai valori dell'intervallo efficace [â<sub>low,</sub> â<sub>high</sub>] prenderanno, una volta applicato l'aumento del contrasto, i valori a<sub>min</sub> o a<sub>max</sub> (0 e 255 per immagini a 8 bit)

# Contrasto automatico modificato

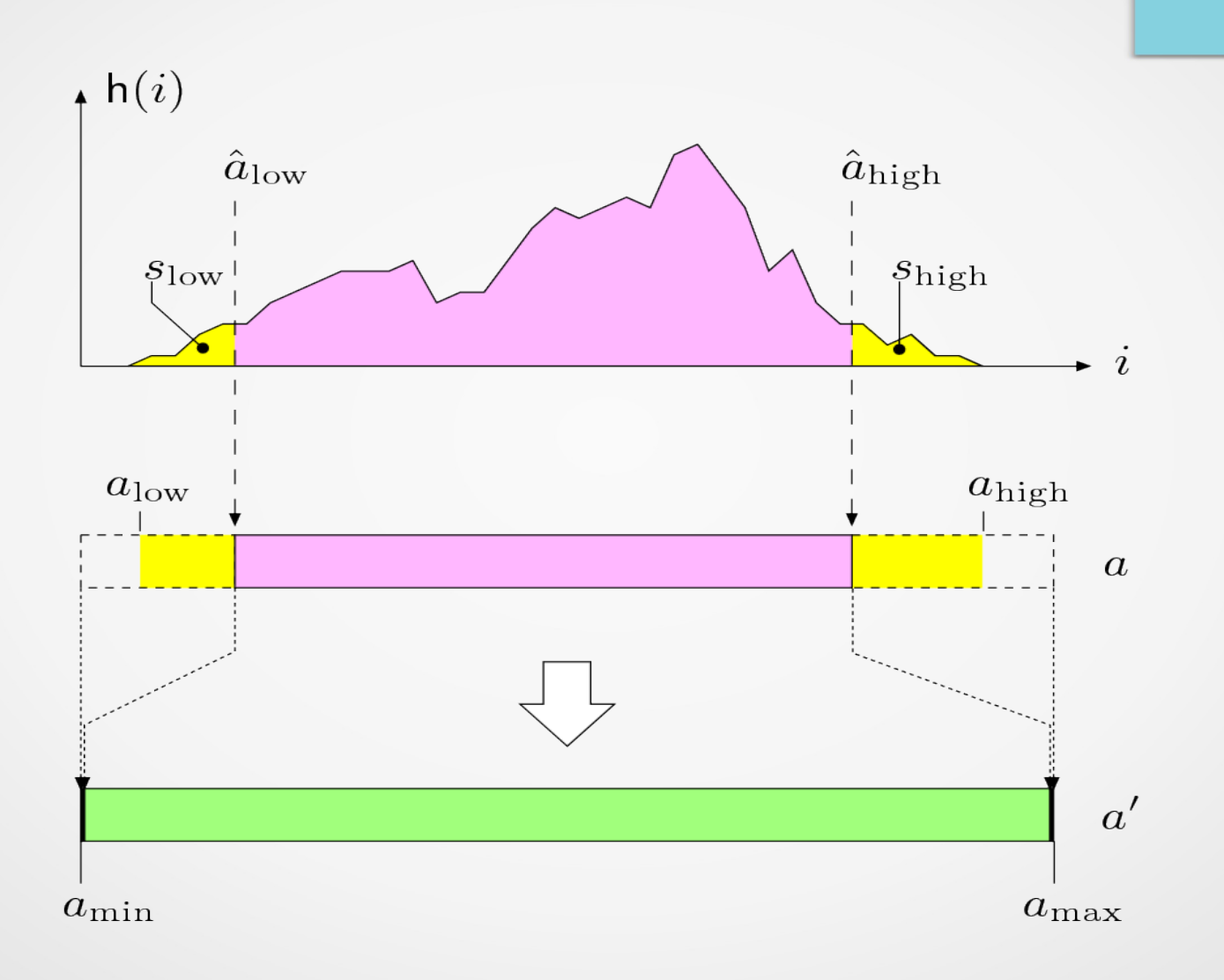

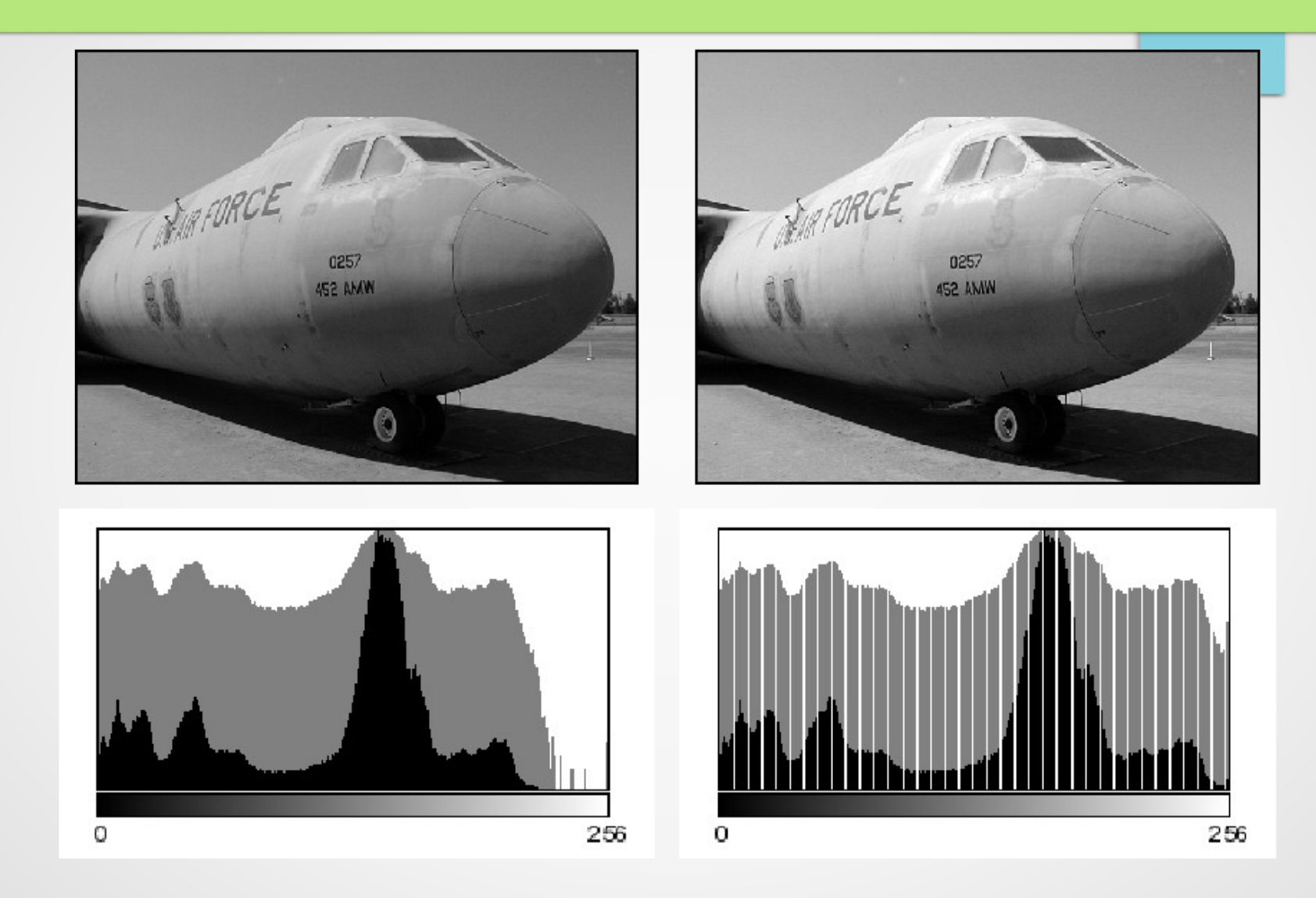

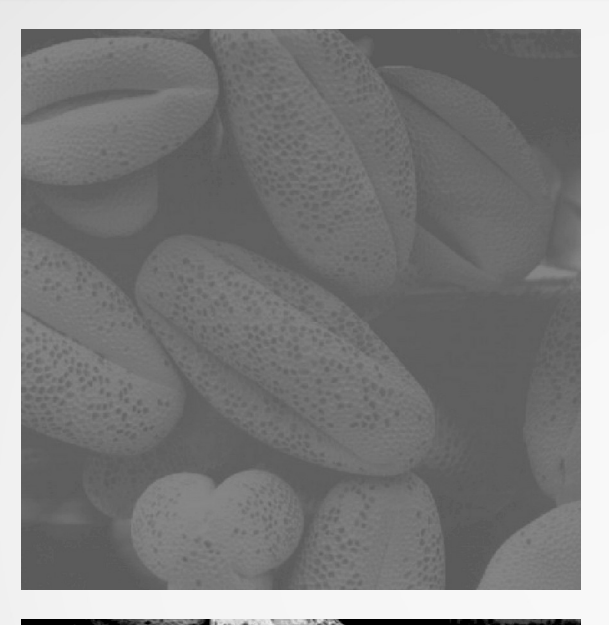

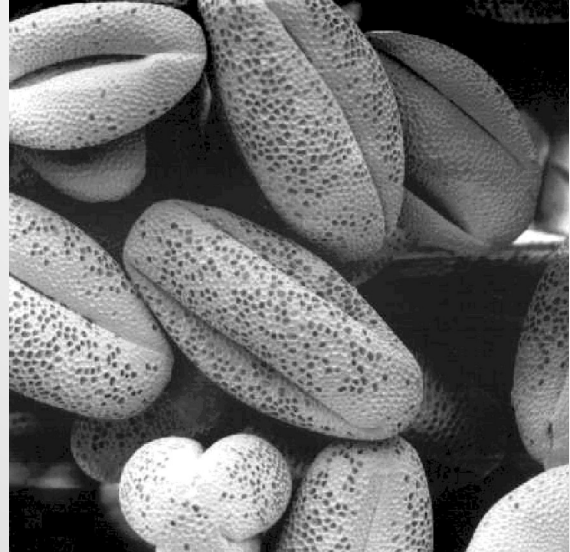

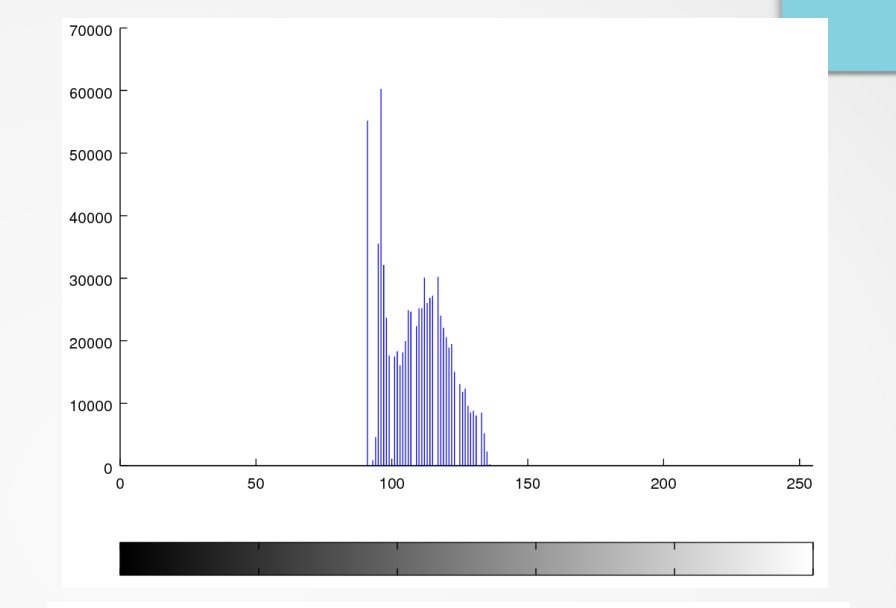

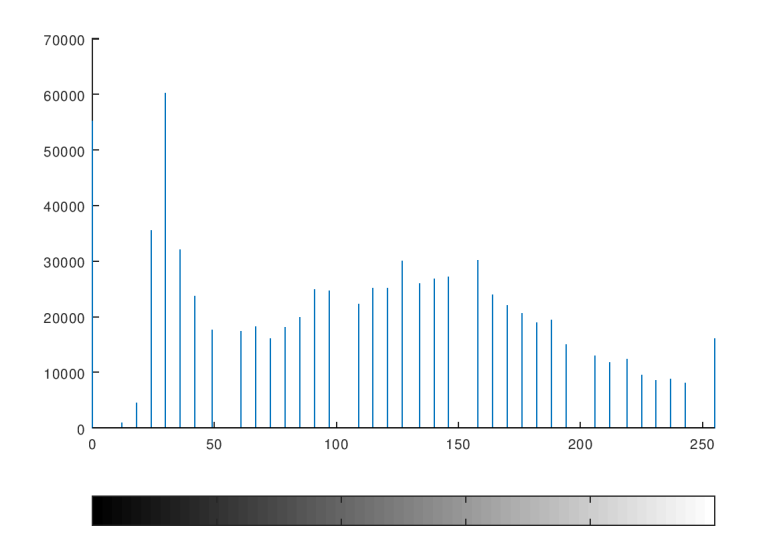

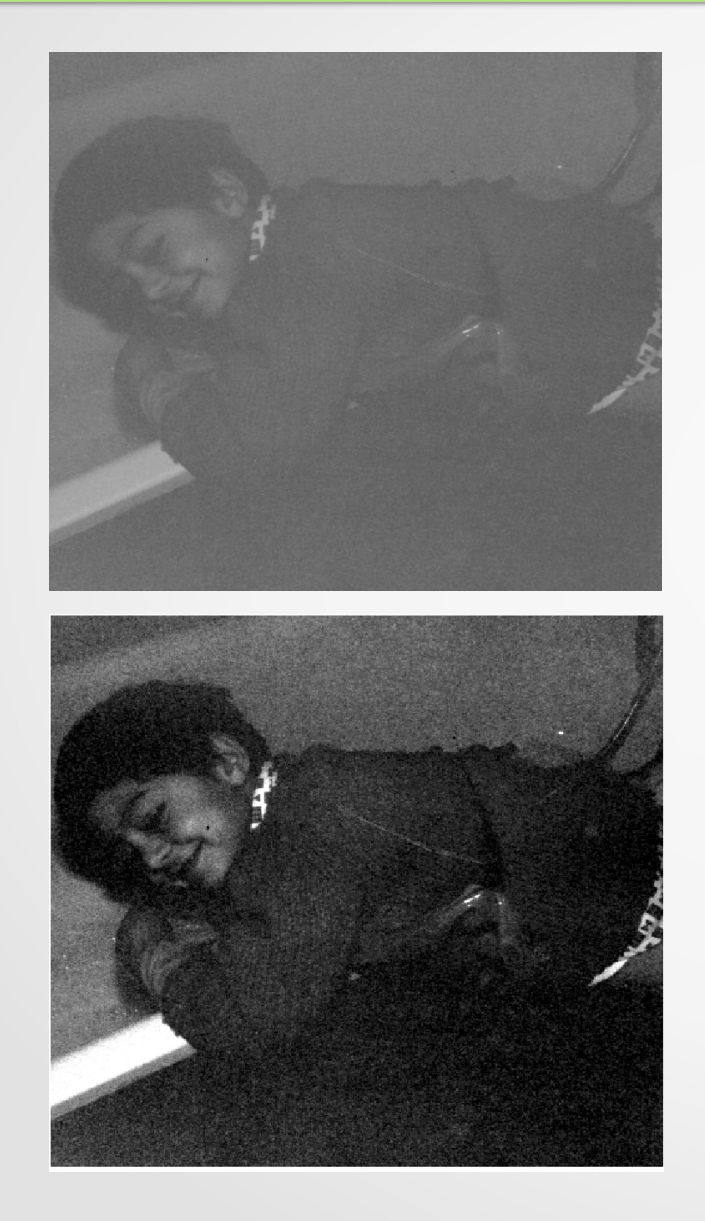

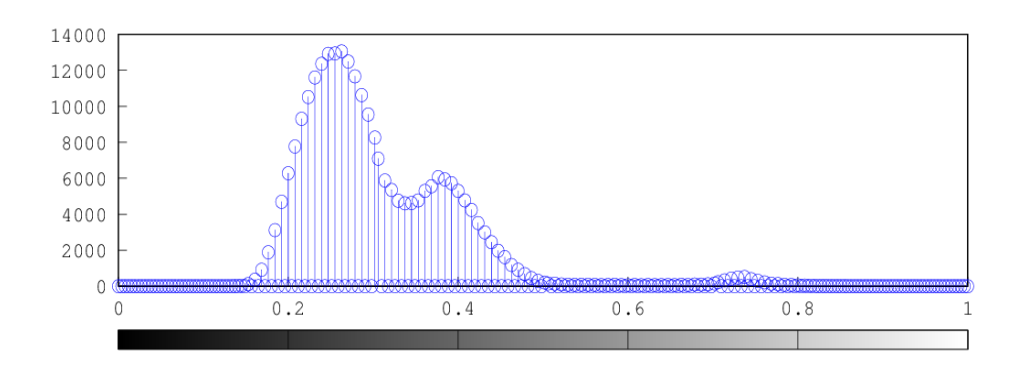

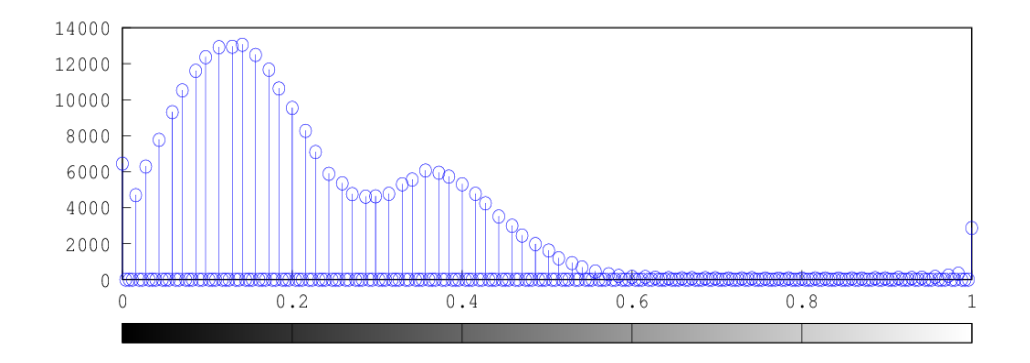

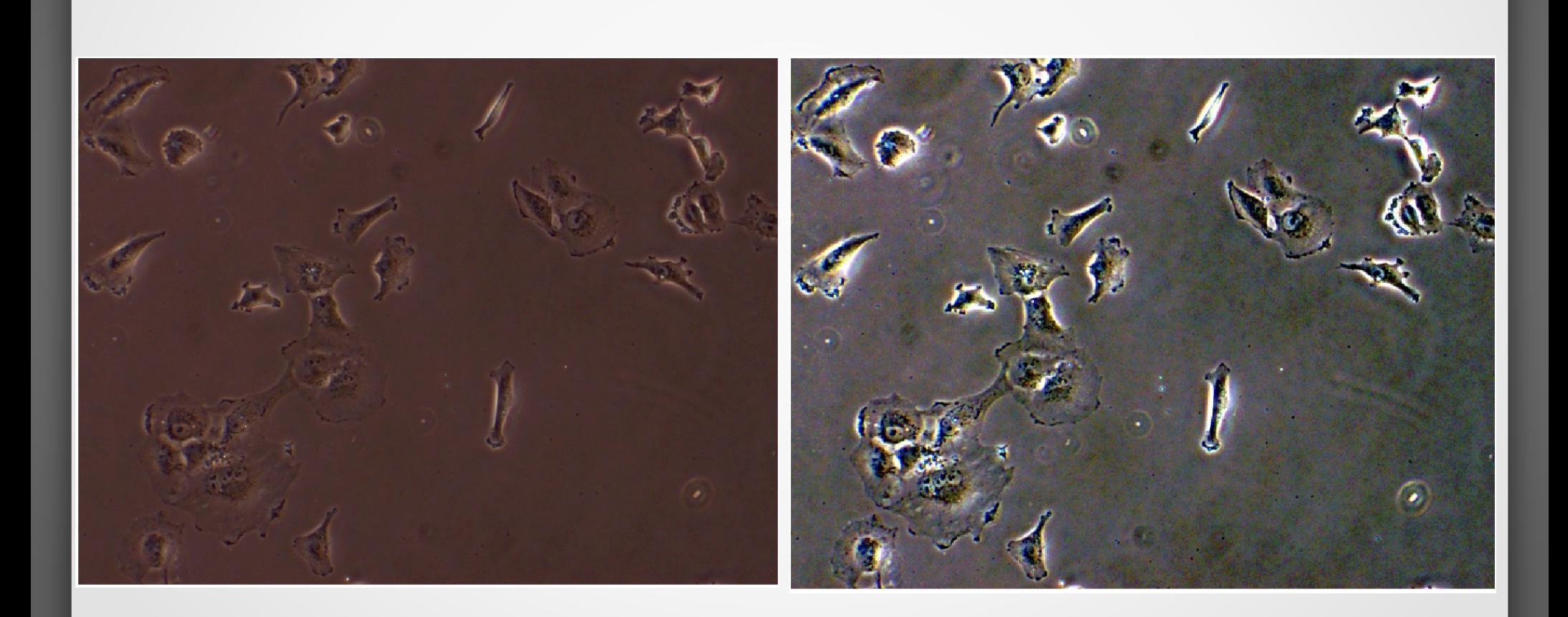

# Modifica Automatica per RGB

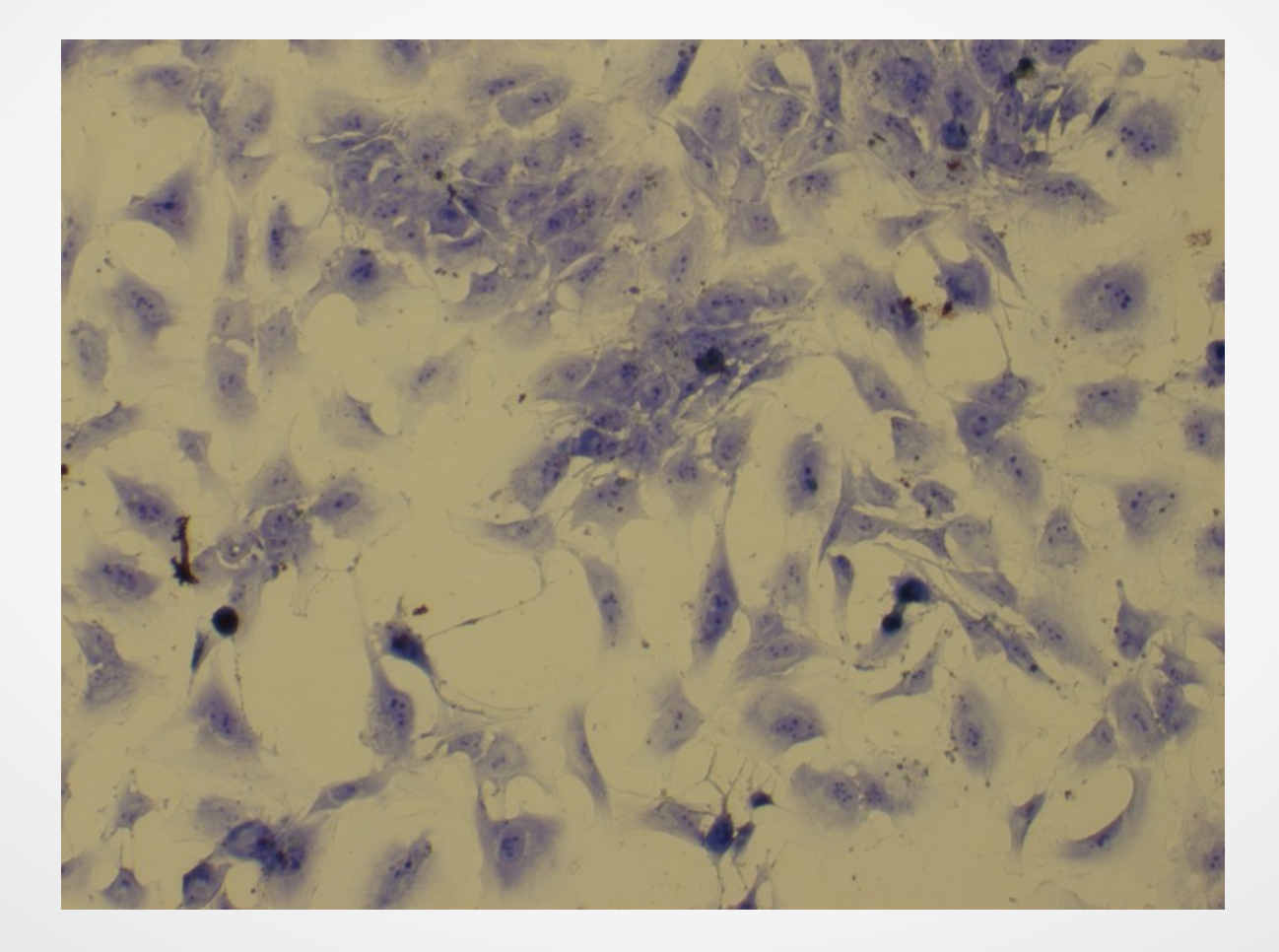

#### Modifica Automatica per RGB

- Strategia di modifica dell'immagine
	- La modifica del contrasto dei piani di colore separati in generale altera i colori
	- La preservazione delle tinte di colore richiede di separare luminosità dalla componente cromatica passando a rappresentazioni dei colori con HSV/HSL oppure  $YC_{b}C_{r}$
	- L'aumento del contrasto si applica componente luminosa e quindi si ritrasforma in immagine a colori usando gli stessi valori cromatici dei pixel

#### Modifica del contrasto per immagini RGB

•Aumento del contrasto applicato alla componente di luminanza (Y $\mathsf{C}_{\mathsf{b}}\mathsf{C}_{\mathsf{r}}$ )

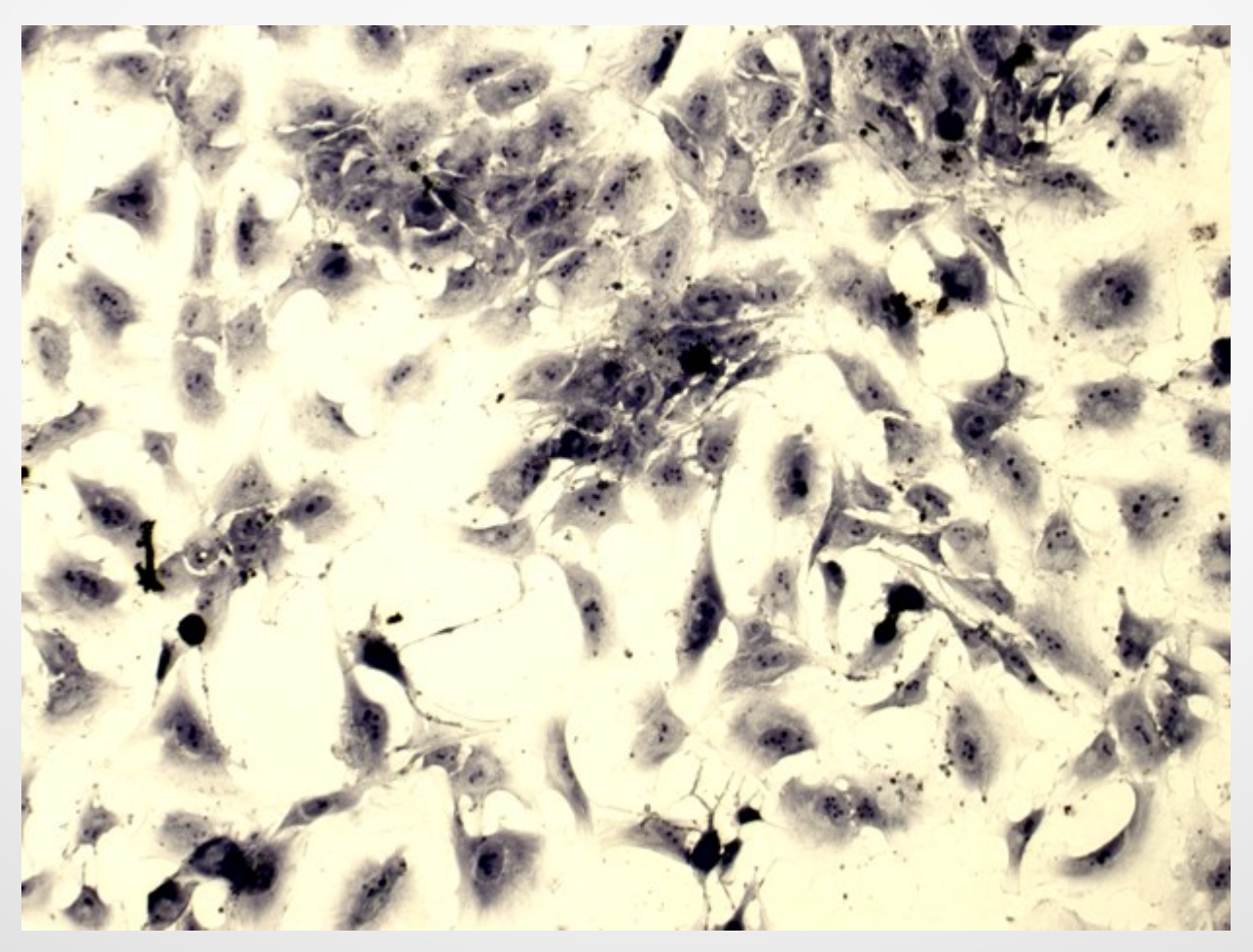

#### Modifica del contrasto per immagini RGB

- La modifica del contrasto sulle 3 componenti RGB conduce in generale all'alterazione dei colori
- L'alterazione dei colori potrebbe evidenziare dettagli altrimenti non visibili o parzialmente visibili

# Modifica Automatica per RGB

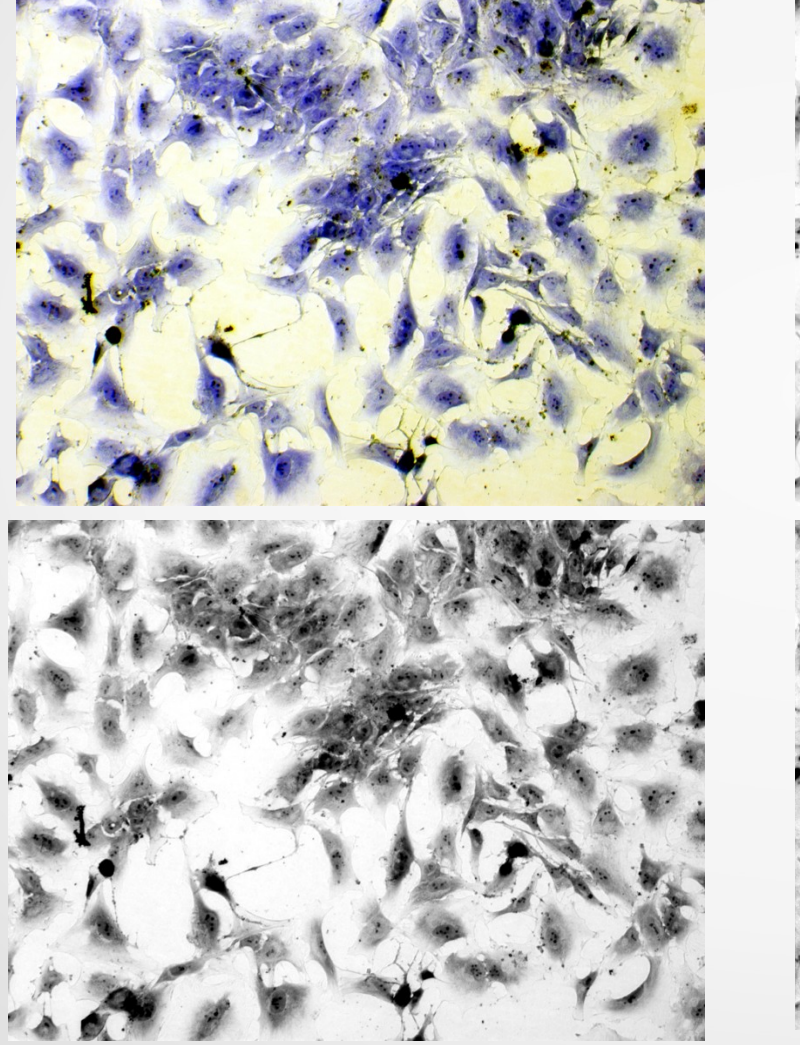

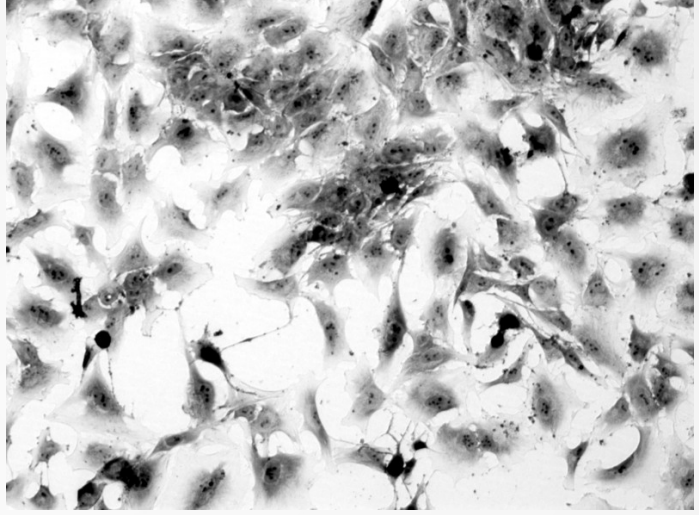

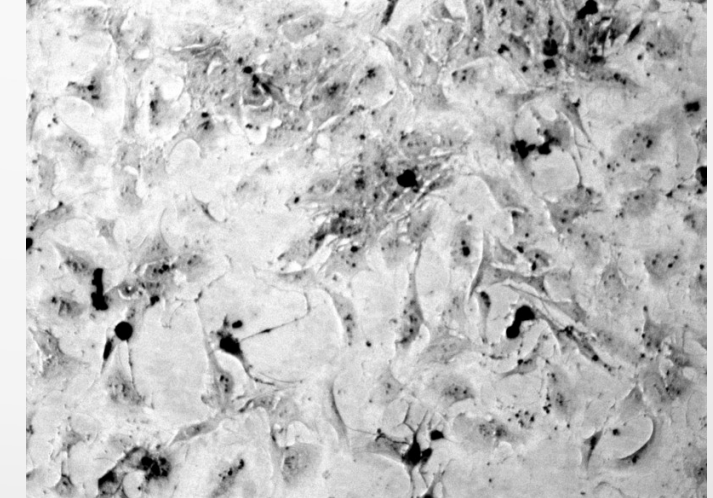

- Trasformazione verso l'istogramma con una distribuzione (quasi) uniforme
	- Si aumenta il contrasto in modo mirato nei range di intensità per i quali ci sono molti pixel (cioè dove l'istogramma ha molti conteggi relativamente ad altri valori di intensità)
	- Si assume che in certi casi l'immagine diventi più naturale
	- Non essendo una distribuzione continua non è possibile realizzare una distribuzione realmente uniforme
	- Si usa una soluzione approssimata dove l'istogramma finale ha una distribuzione quasi uniforme solo "in media"
	- Confrontare tra loro immagini omologhe

- L'equalizzazione cerca di imporre ai valori di intensità di un'immagine una nuova distribuzione così che abbiano un nuovo istogramma
- Confronto di immagini analoghe
- Ricalcolare istogrammi in modo che sia paragonabili
	- Analoga struttura
	- Stesso contrasto
- Equalizzazione Uniforme
- Equalizzazione Iperbolica

# Distribuzione Cumulativa

- Abbiamo detto che la somma dei valori dell'istogramma all'interno di un intervallo ha come risultato il numero di pixel con valori che appartengono all'intervallo
- Dato che 0 è il più piccolo valore di intensità se vengono sommati i valori compresi tra 0 e un livello di luminosità L la somma dice quanti pixel hanno valore minore o uguale ad L
- La funzione F(L) che si ottiene al variare di L è la distribuzione cumulativa

# Distribuzione Cumulativa

- Consideriamo l'immagine  $I(u, v)$
- La distribuzione cumulativa è definita come

 $F_I(l) = P(I \leq l)$ 

- P numero di punti che hanno valore inferiore a l
- La distribuzione dell'istogramma originario è la differenza di due valori cumulativi della distribuzione cumulativa

$$
P(I < l < I + 1) = F_I(l + 1) - F_I(l)
$$

- La strategia dell'equalizzazione uniforme è quella di imporre che l'istogramma prenda la forma di una distribuzione uniforme
- Se interpretiamo l'istogramma come una distribuzione di frequenza dei valori dei pixel questo significa imporre che ogni valore di intensità ricorra nell'immagine lo stesso numero di volte
- Nella slide successiva viene mostrato l'effetto desiderato di equalizzazione su un istogramma qualsiasi
- Le due distribuzioni in basso rappresentano la distribuzione cumulativa calcolata dall'istogramma corrispondente nella prima riga
- Vi invito a comprendere il legame tra i due istogrammi delle frequenze e la loro controparte cumulativa

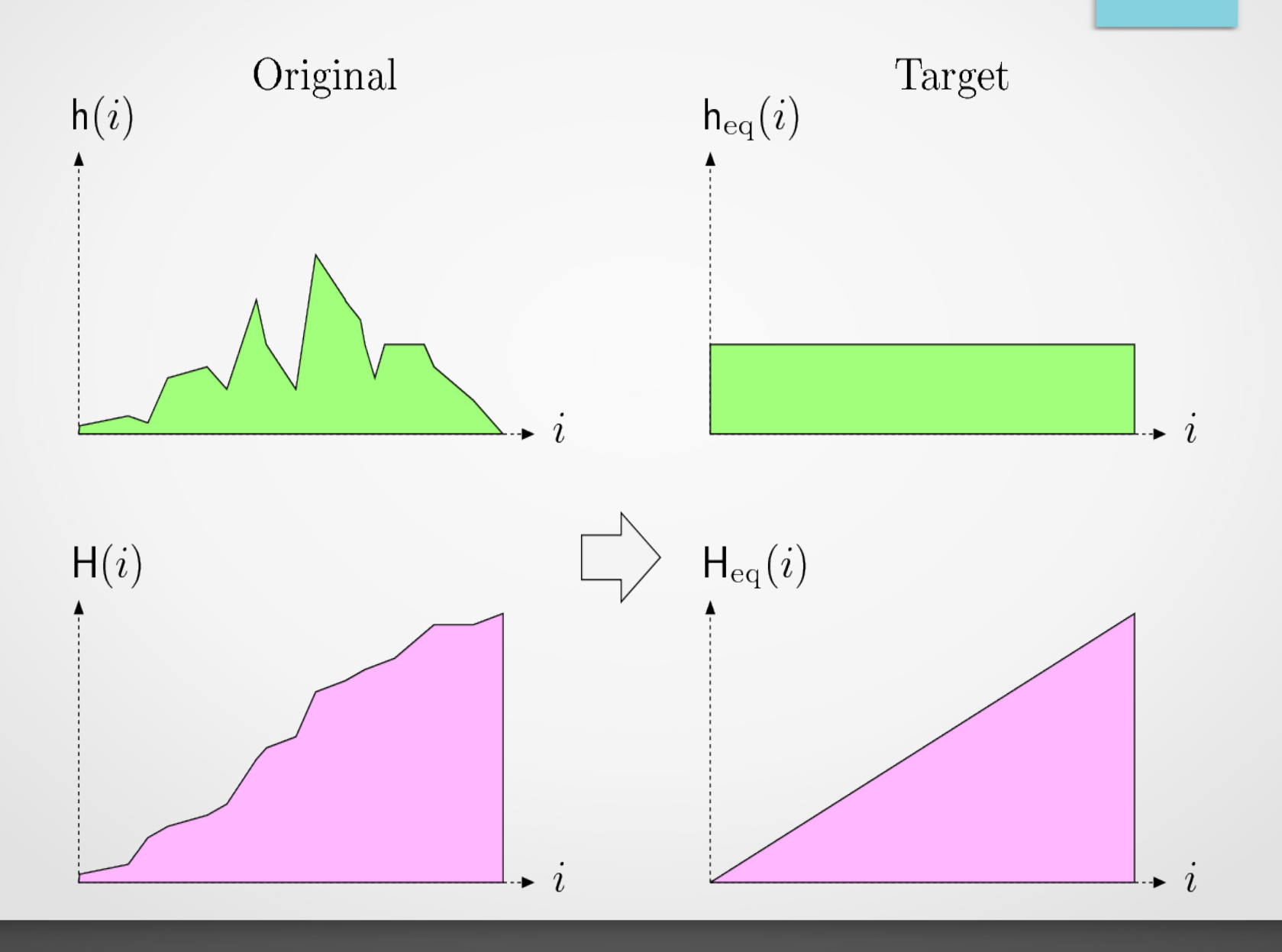

39

- Nella sua formulazione più diretta l'equalizzazione è una point operation perché un dato valore di intensità luminosa viene ricalcolato sulla base del valore iniziale
- A differenza delle trasformazioni logaritmiche ed esponenziale che dipendono da parametro fissato questa trasformazione dipende dalla struttura complessiva dell'istogramma dell'immagine di partenza
- Questa struttura determina l'istogramma cumulativo che è il riferimento per ricalcolare i valori di intensità

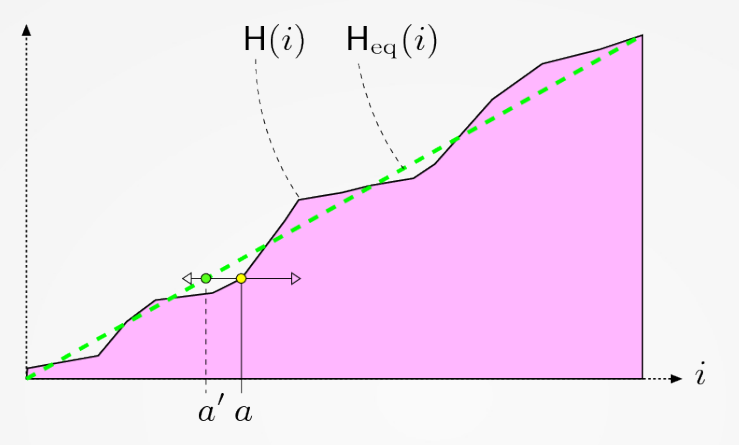

- Il grafico mette a confronto l'istogramma cumulativo H(i) dell'immagine e quello dell'istogramma uniforme  $H_{eq}(i)$  che ha la forma determinata di una rampa uniforme
- Sulla base del valore di input a si cerca l'altezza dell'istogramma cumulativo dell'immagine
- Si prende quindi l'altezza corrispondente dell'istogramma cumulativo equalizzato (la rampa verde tratteggiata)
- Questo punto avrà un valore a' corrispondente sull'asse orizzontale che sarà il risultato della trasformazione

# Equalizzazione Uniforme: esempi

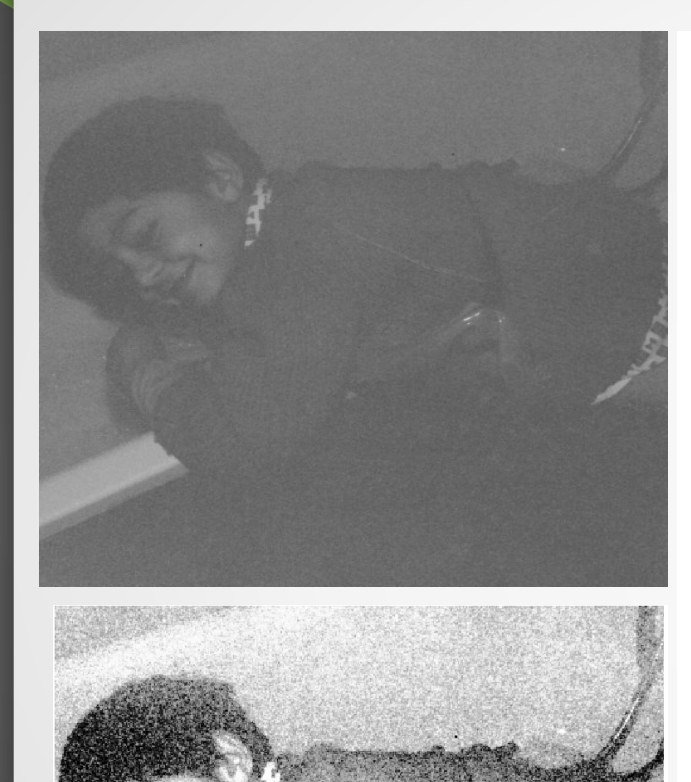

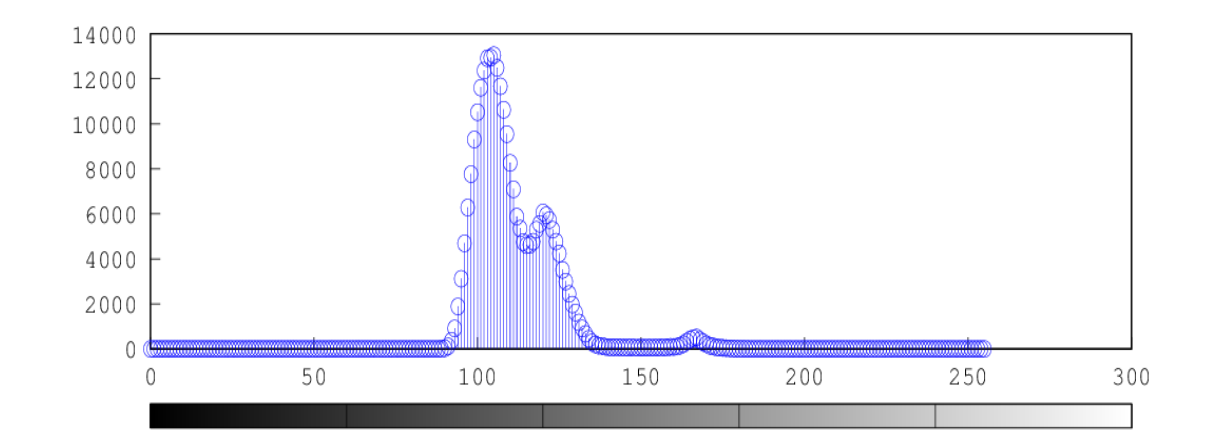

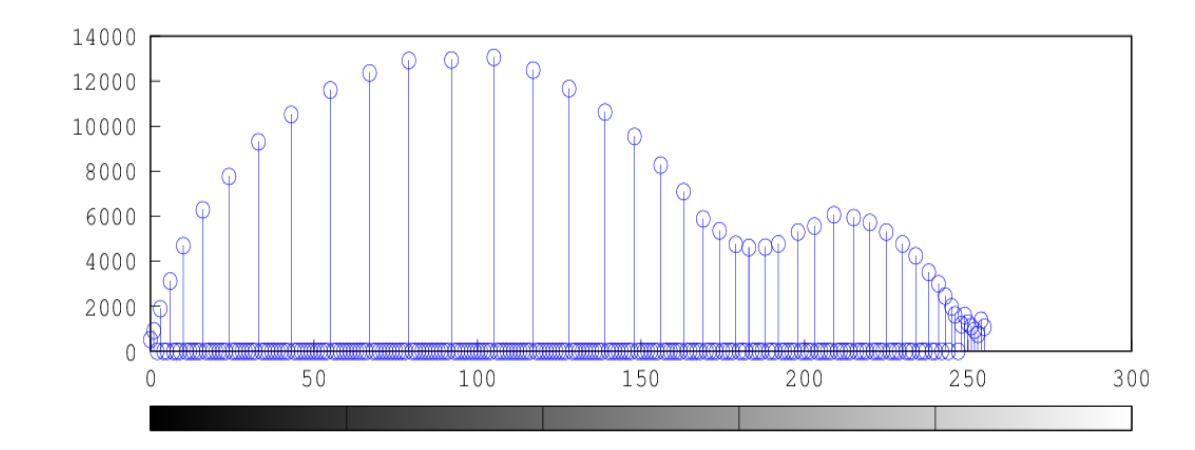

 $\mathcal{Q}$ 

•L'esempio mostra l'immagine e l'istogramma originali e il loro corrispondente equalizzato

•L'equalizzazione prometteva di ottenere una distribuzione uniforme dell'istogramma. Questo non sembra accadere

• In questa forma l'equalizzazione è una *point operation* per la quale vale la definizione vista all'inizio

•Questo significa che tutti i pixel che avevano contribuito ad determinate altezze dell'istogramma (perché avevano lo stesso valore di intensità) non possono che prendere tutti lo stesso valore ricalcolato

- In altri termini: la point operation ha riarrangiato i valori di intensità, ma l'altezza dei valori dell'istogramma corrispondenti rimane invariata
- Questo è evidente nei grafici dove si nota questo effetto di deformazione dell'istogramma originale, le cui caratteristiche rimangono riconoscibili

•Tuttavia se si sommassero i valori dell'istogramma ricalcolato all'interno di intervalli sufficientemente grandi ci si accorgerebbe che il risultato sarebbe poco variabile tra un intervallo e l'altro poiché un'equalizzazione "in media" è comunque avvenuta

•L'esempio successivo applicato all'immagine del polline mostra invece che l'istogramma cumulativo dell'immagine equalizzata tende ad avere l'aspetto desiderato

# Equalizzazione: esempi

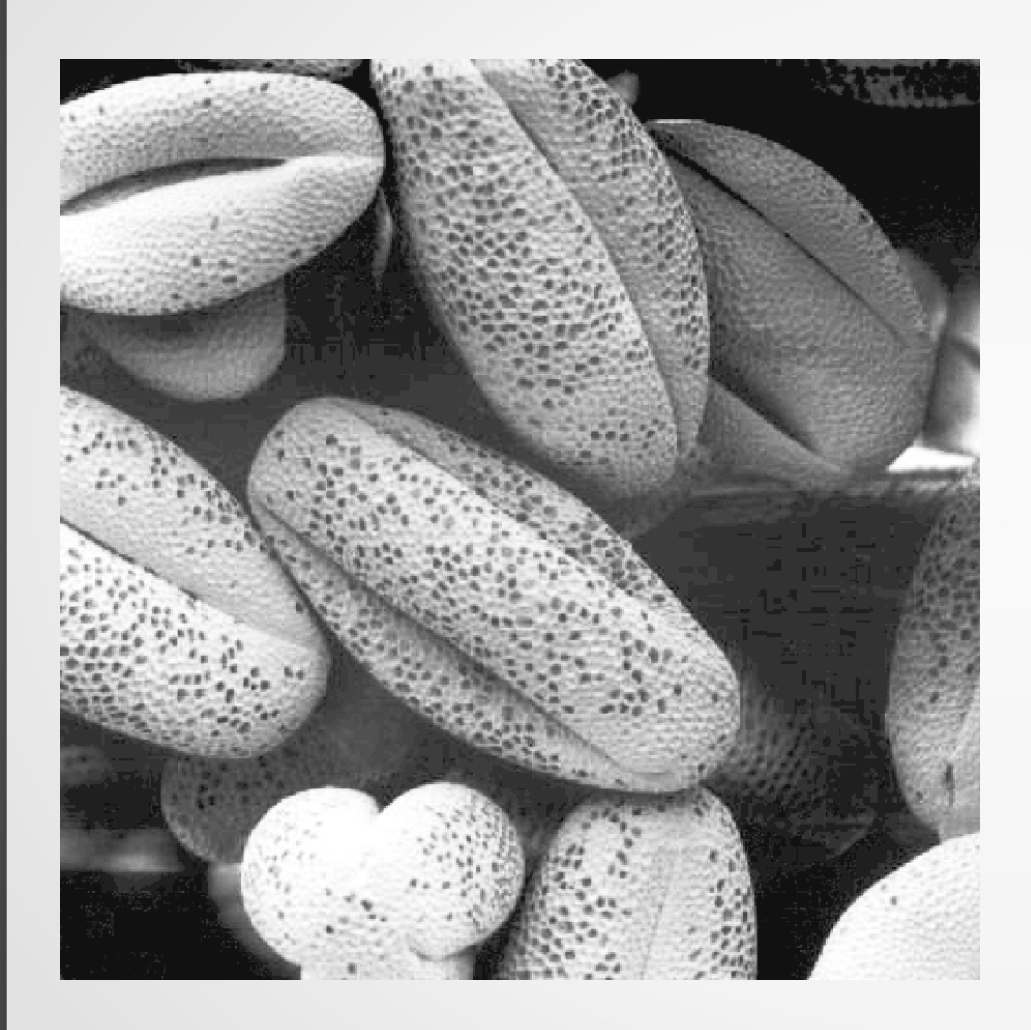

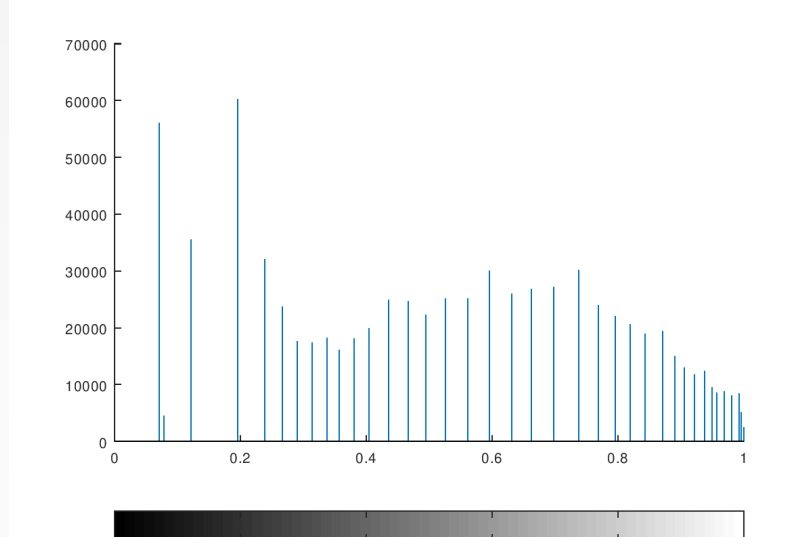

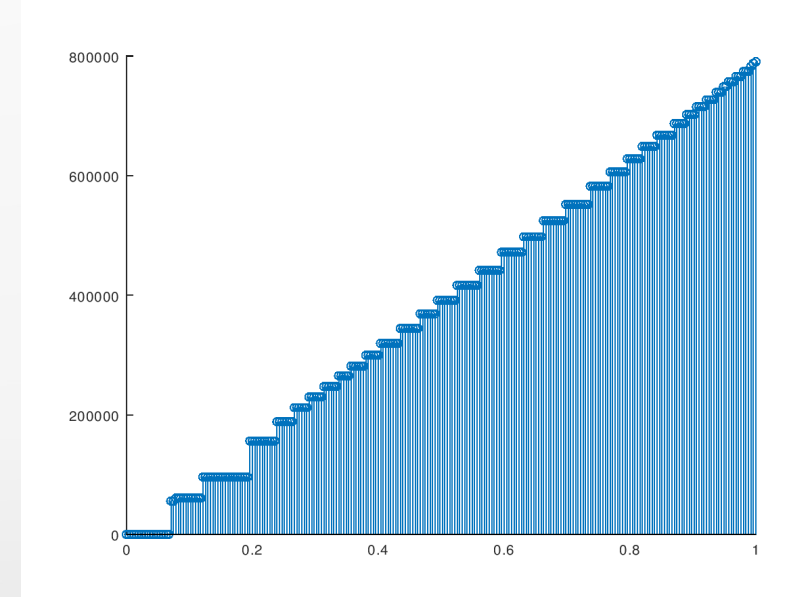

•Talvolta ragioni oggettive richiedono di adottare un determinato metodo

•Tuttavia quando si tratta di rendere un'immagine leggibile al nostro sistema percettivo è utile confrontare metodi diversi

•Le slide successive confrontano l'effetto dell'automento automatico del contrasto e dell'equalizzazione sulla stessa foto presa al microscopio ottico

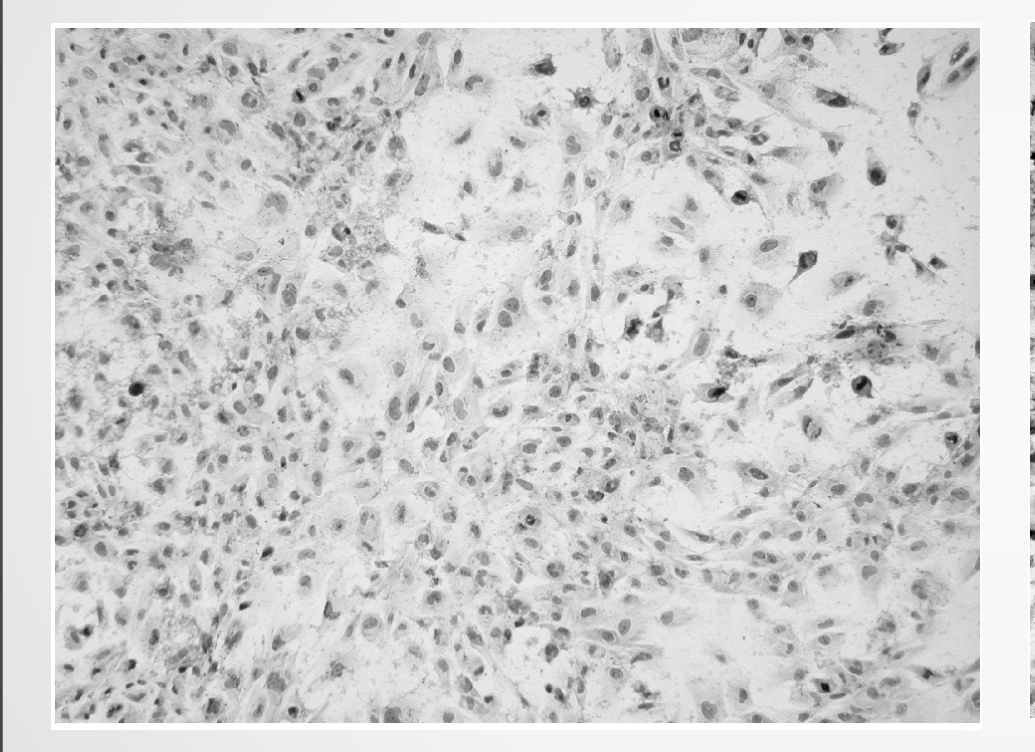

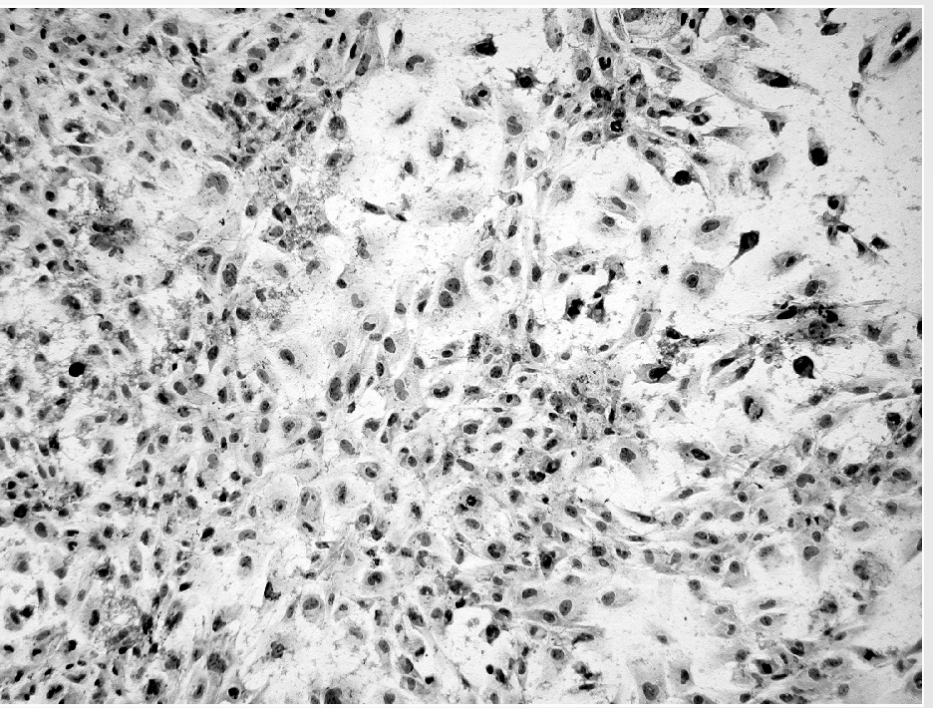

Originale Contrasto massimizzato

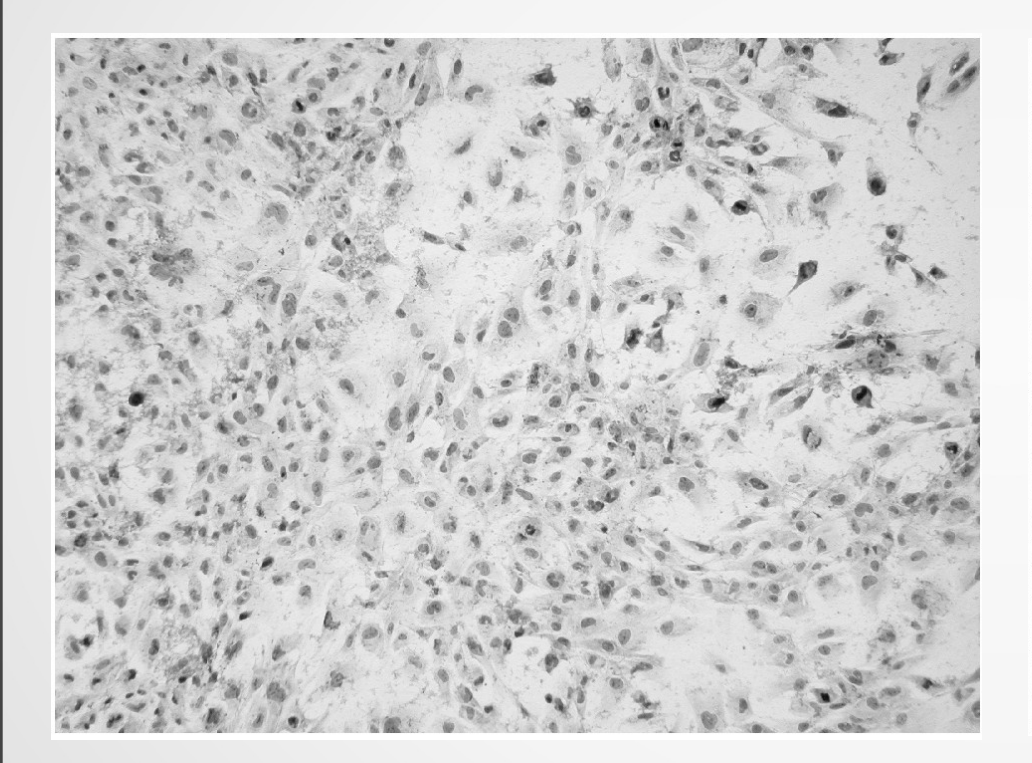

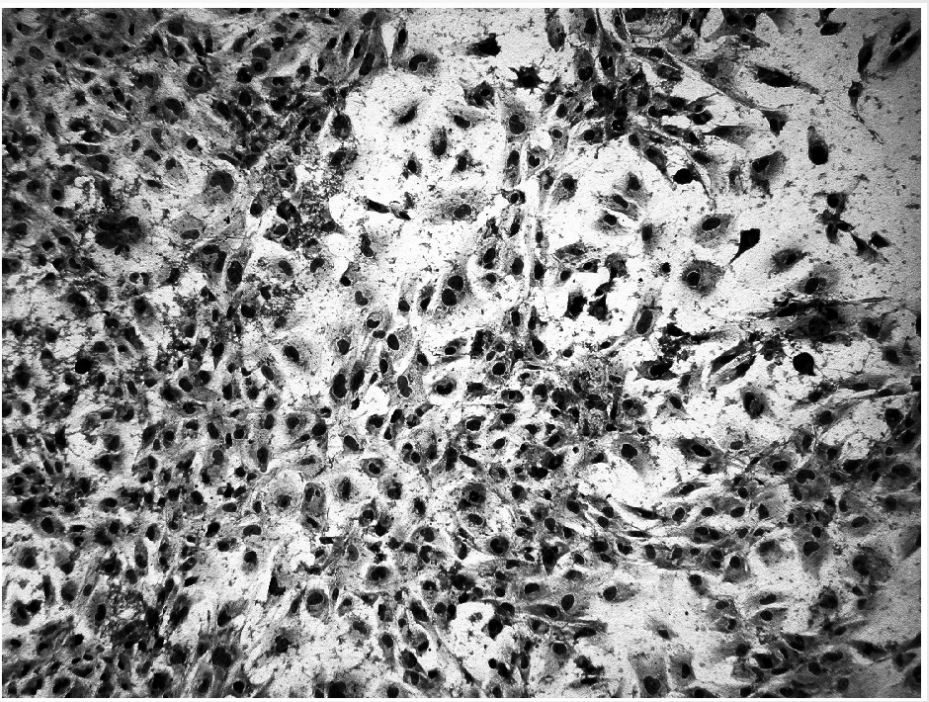

Originale **Istogramma** equalizzato

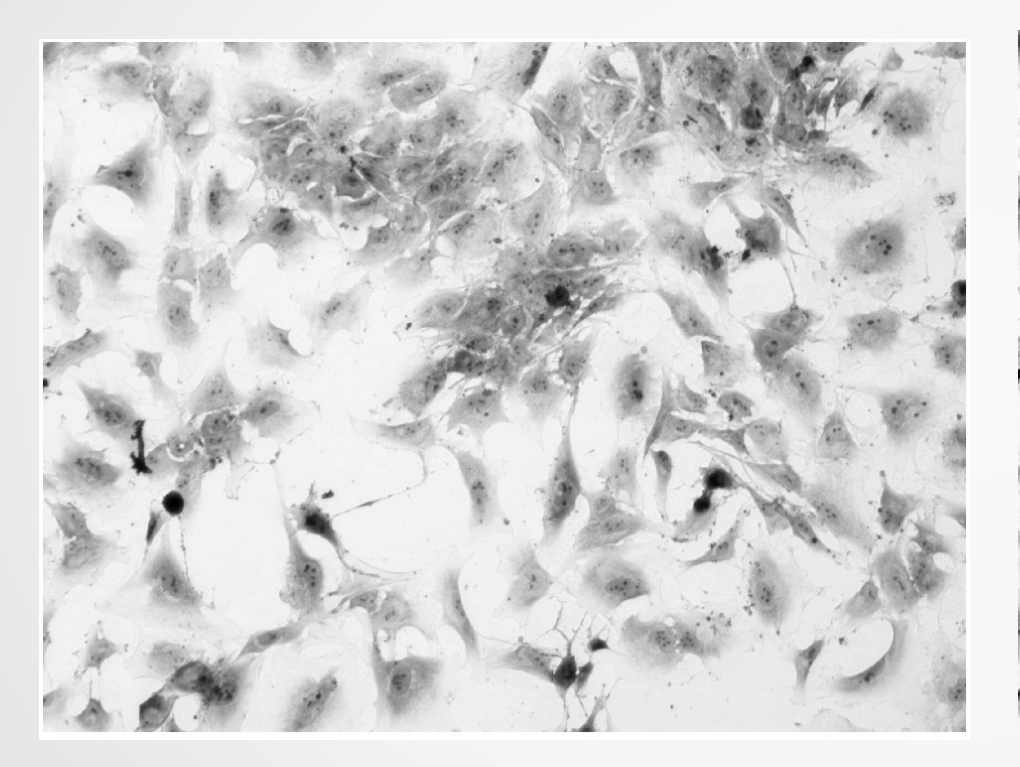

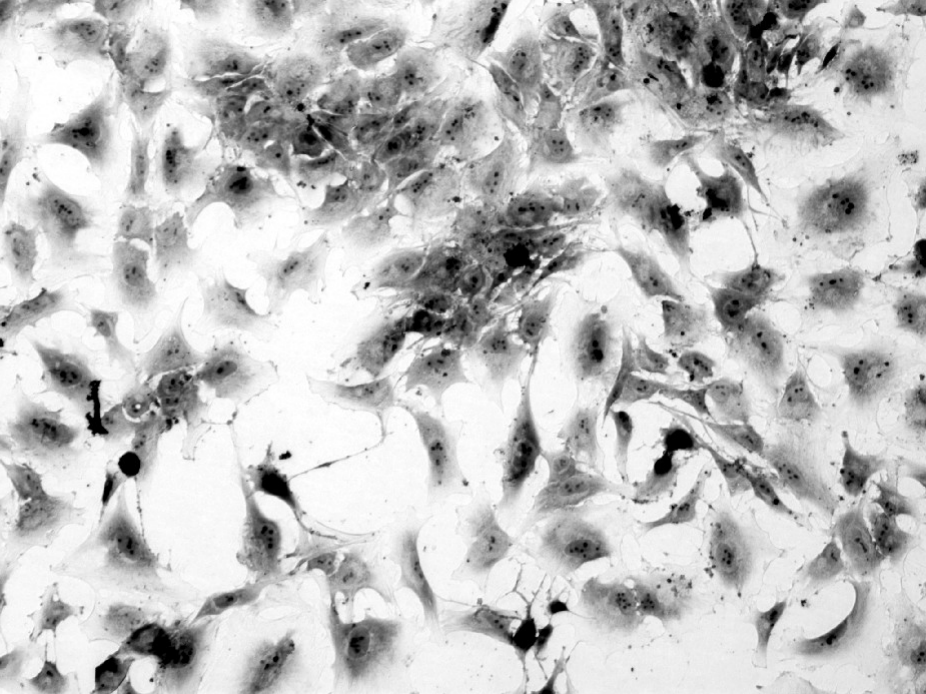

Originale Contrasto massimizzato

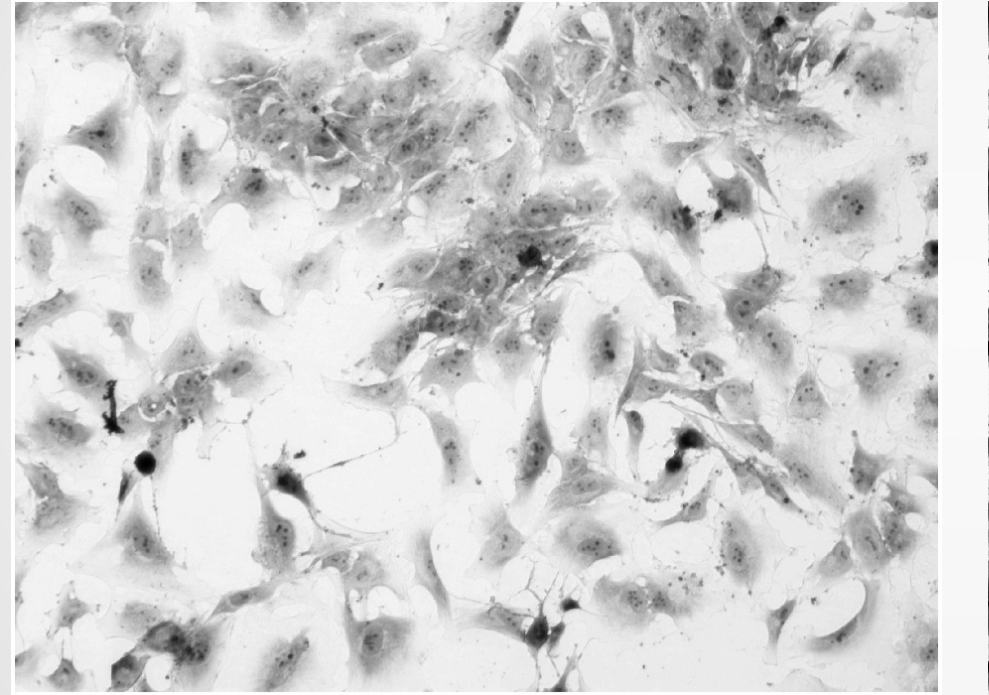

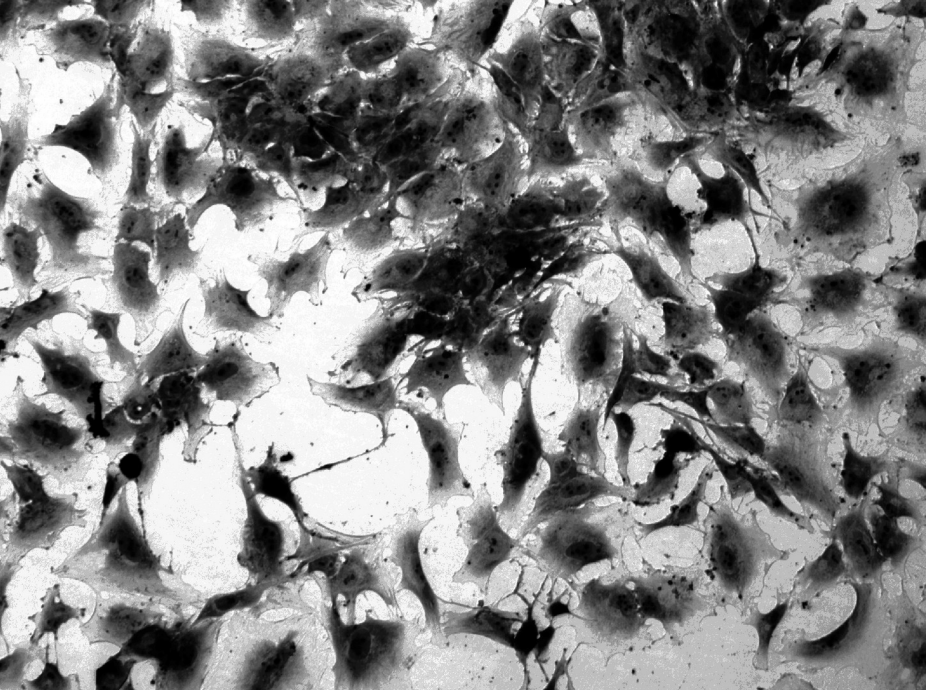

Originale **Istogramma** equalizzato

# Altri metodi

• Il metodo di equalizzazione suggerisce una generalizzazione immediata

- Così come è stato imposto un istogramma uniforme possiamo replicare il metodo per qualsiasi istogramma di forma data (istogramma target)
- E' sufficiente calcolare l'istogramma cumulativo dell'istogramma target e procedere come si è fatto nel caso dell'equalizzazione

 $\bullet$ 

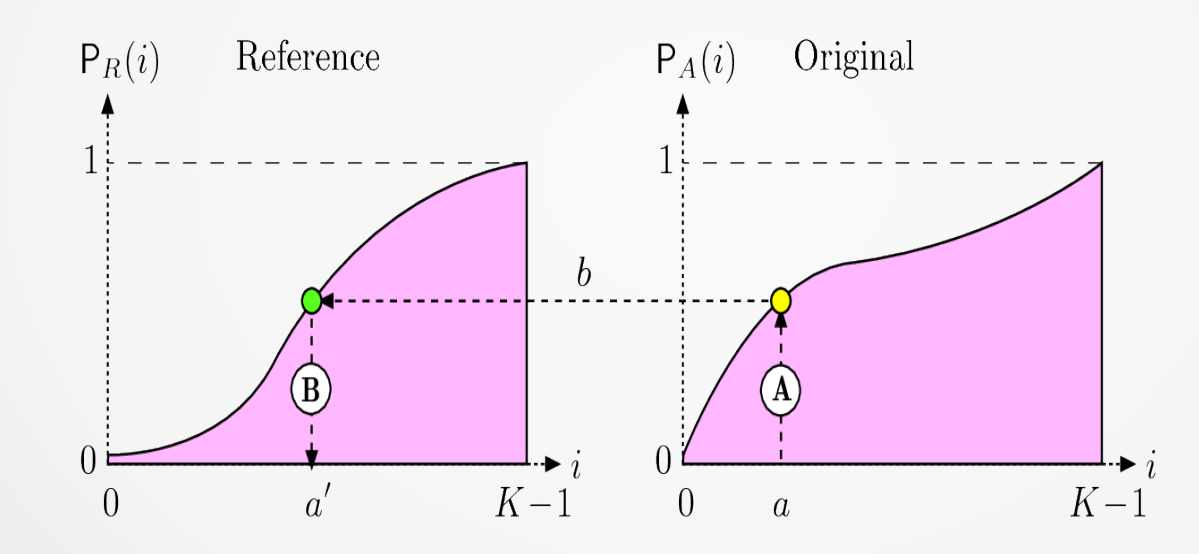

- Istogrammi uniformi "a blocchi" danno luogo a un istogramma cumulativo costituito da un andamento lineari a tratti (una "spezzata")
- Un esempio è visibile nella slide successiva dove si mostra in alto un'immagine e la sua trasformata secondo l'istogramma a blocchi che appare a sinistra
- Nella riga centrale sono mostrati istogramma target (reference), l'istogramma originale e quello trasformato
- Nell'ultima riga sono mostrati gli istogrammi cumulativi: notare come l'ottima sovrapponibilità dell'istogramma cumulativo e quello target (reference)

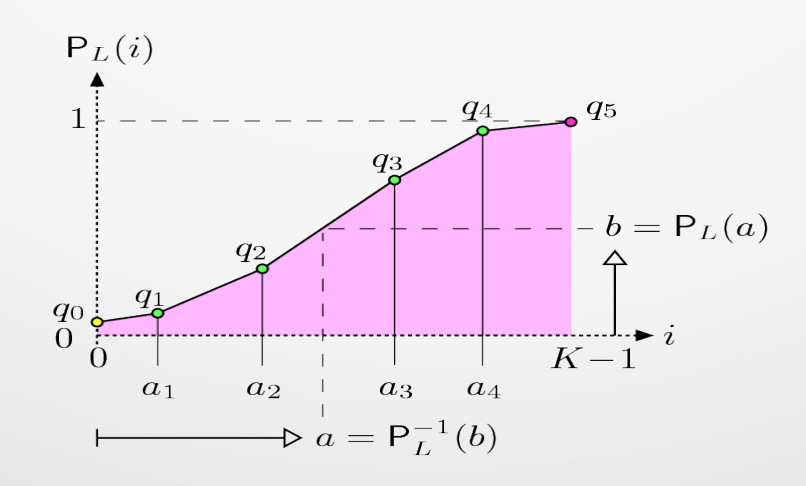

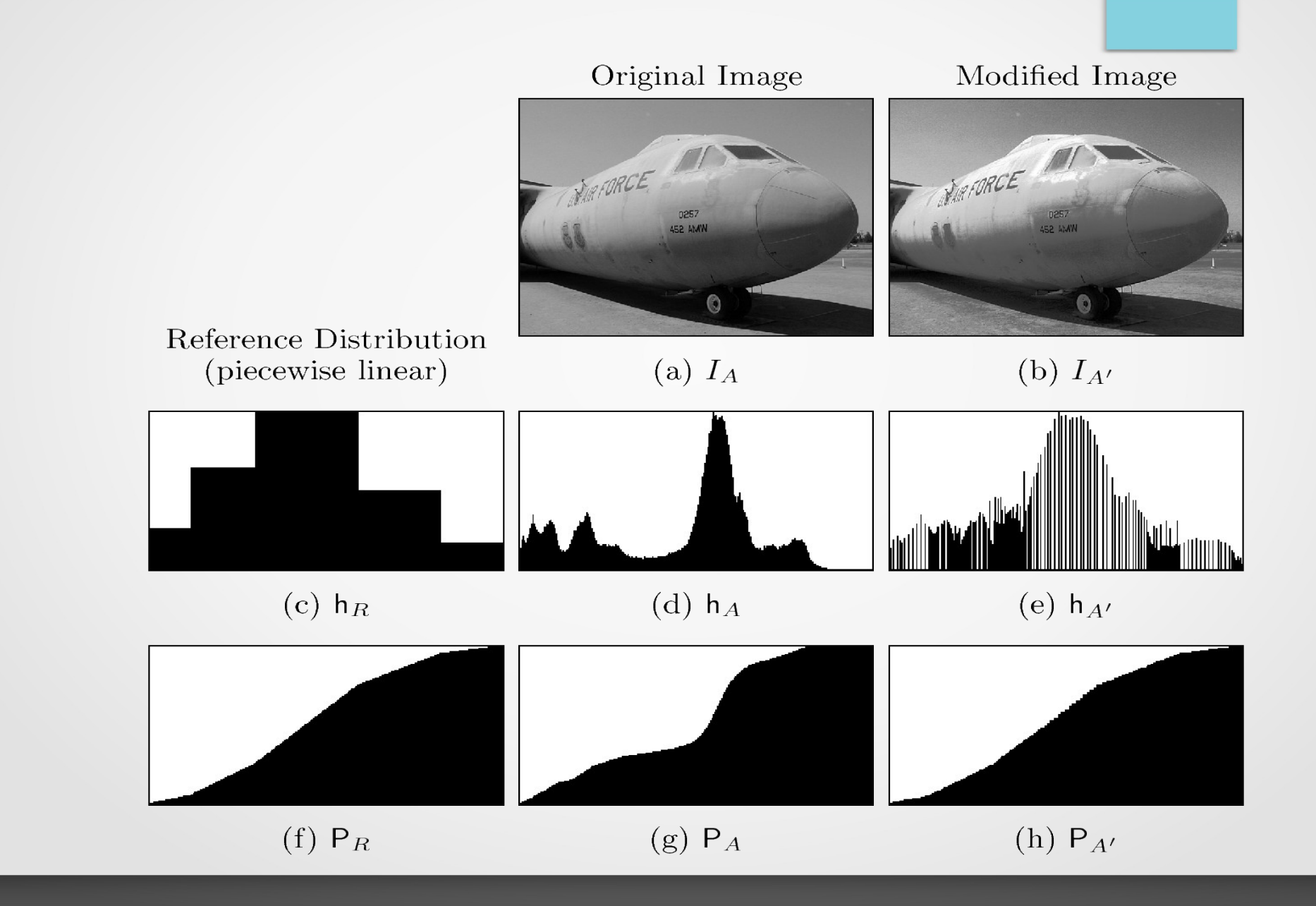

53

•La distribuzione gaussiana è molto importante e molti processi con natura casuale tendono, sotto condizioni molto generali, ad avere una distribuzione di frequenza di questo tipo

•Nell'ottica di considerare un'immagine come il campione di un processo avente componenti casuale si può imporre come istogramma questa distribuzione

•Nella slide successiva vengono mostrate 2 istanze della distribuzione gaussiana (con le relative distribuzioni cumulative) che differiscono per il valore del parametro di dispersione (la seconda ha una dispersione più grande)

•Nella parte bassa si mostrano gli istogrammi dell'originale e delle due trasformate applicando in alternativa una delle due distribuzioni gaussiane

Original Image

 $(i)$  H<sub>A</sub>

Gaussian ( $\sigma = 50$ )

Gaussian ( $\sigma = 100$ )

 $(k) H<sub>G100</sub>$ 

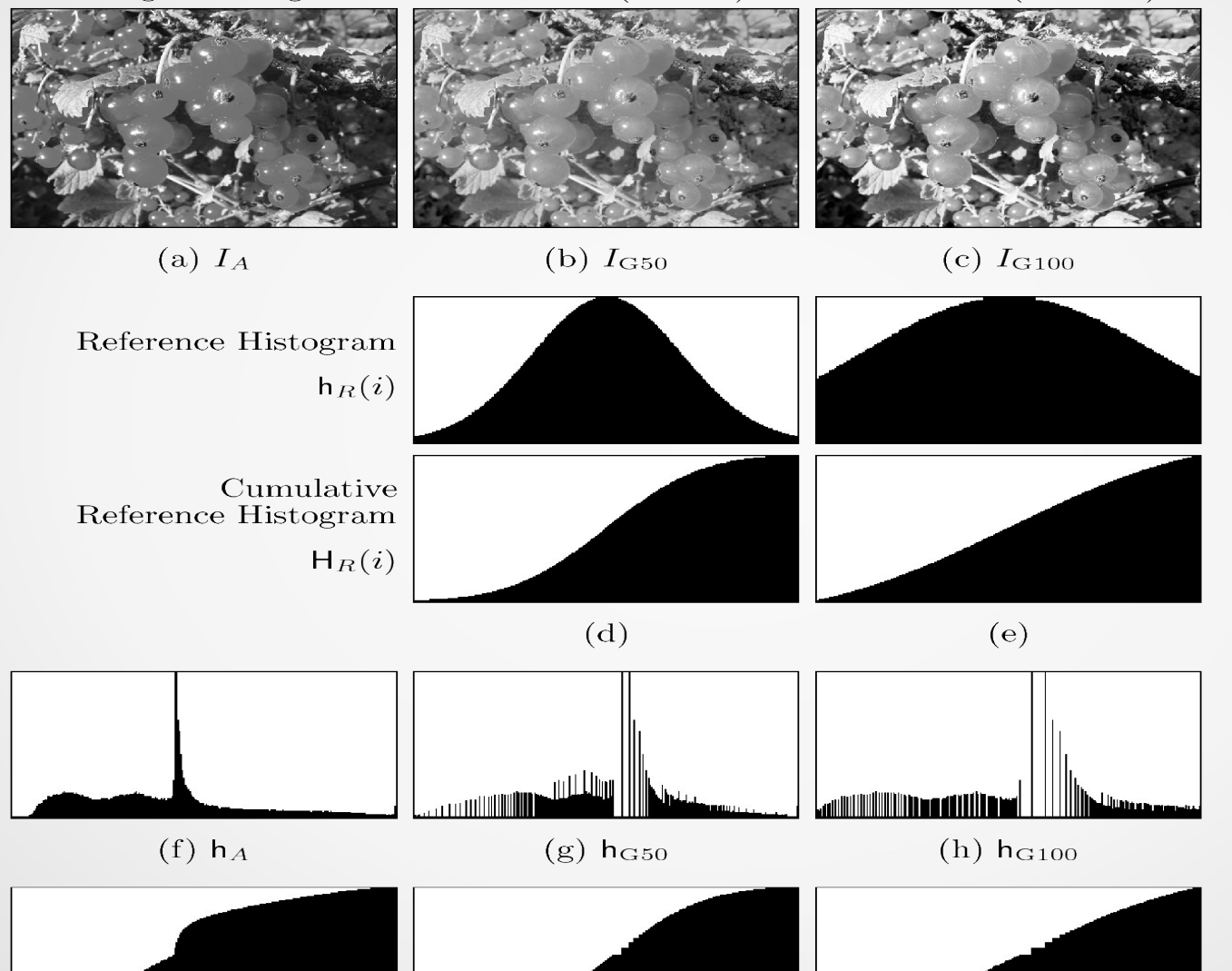

 $(i)$  H<sub>G50</sub>

55